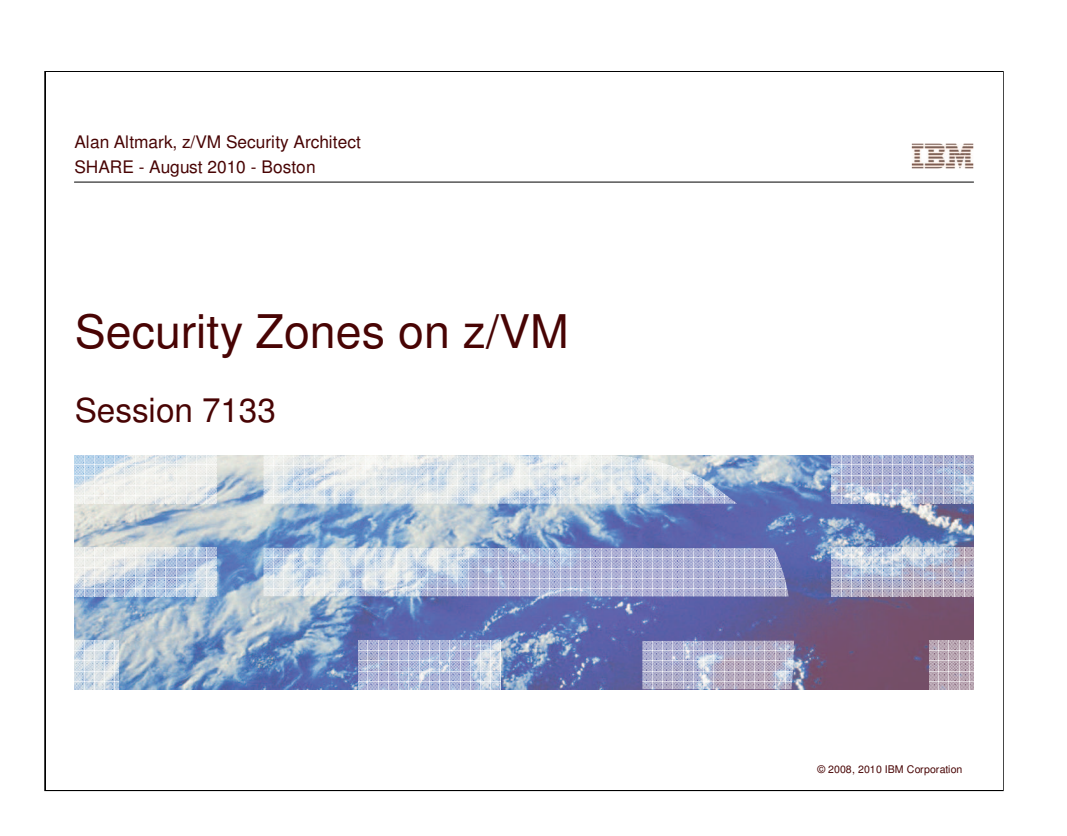

This presentation is the direct result of my interactions with IBM clients since January 2008. There are things that System z people need to understand about the network ecosystem in which they live.

In multi-tier network applications, there is usually the concept of "zones" that each contain a set of servers. Each zone is separated from others by firewalls and by access policies to ensure that there is no unwanted user access or flow of data. Learn in this presentation how to properly build virtual zones and to integrate virtual servers into your existing zones. We will also discuss using the RACF Security Server on z/VM to prevent a "red zone" server from connecting to a "green zone" network or "green zone" data.

## Security Zones on z/VM © IBM Corporation 2008, 2010

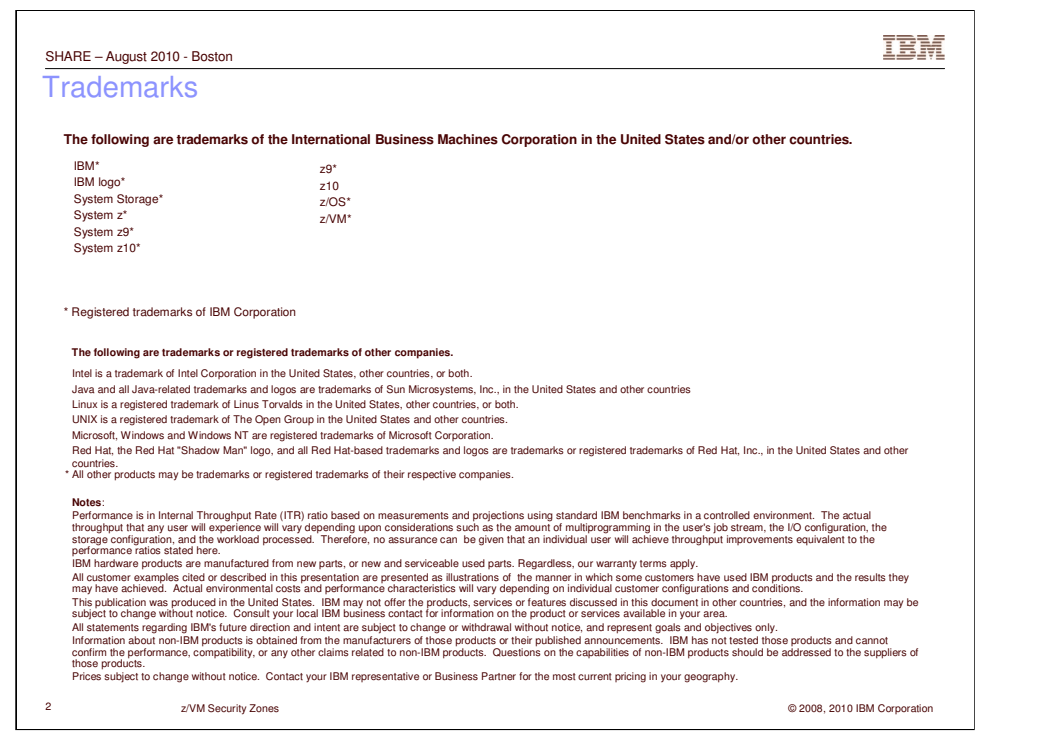

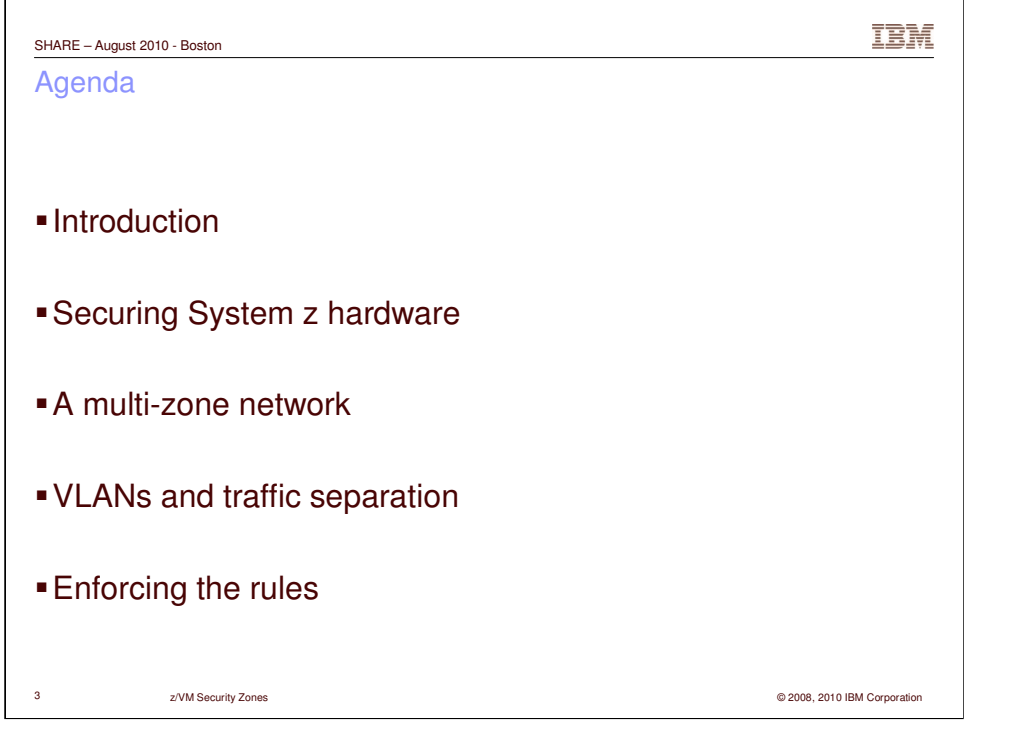

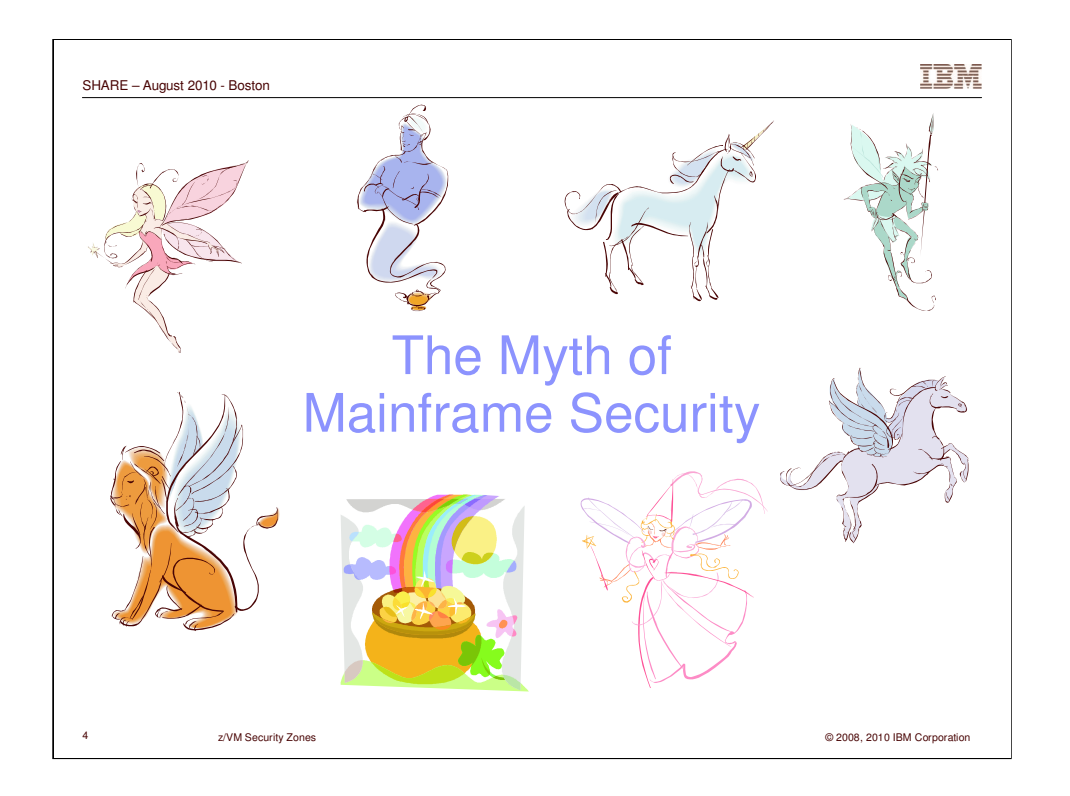

System z is not delivered with a bag of pixie dust that makes it secure.

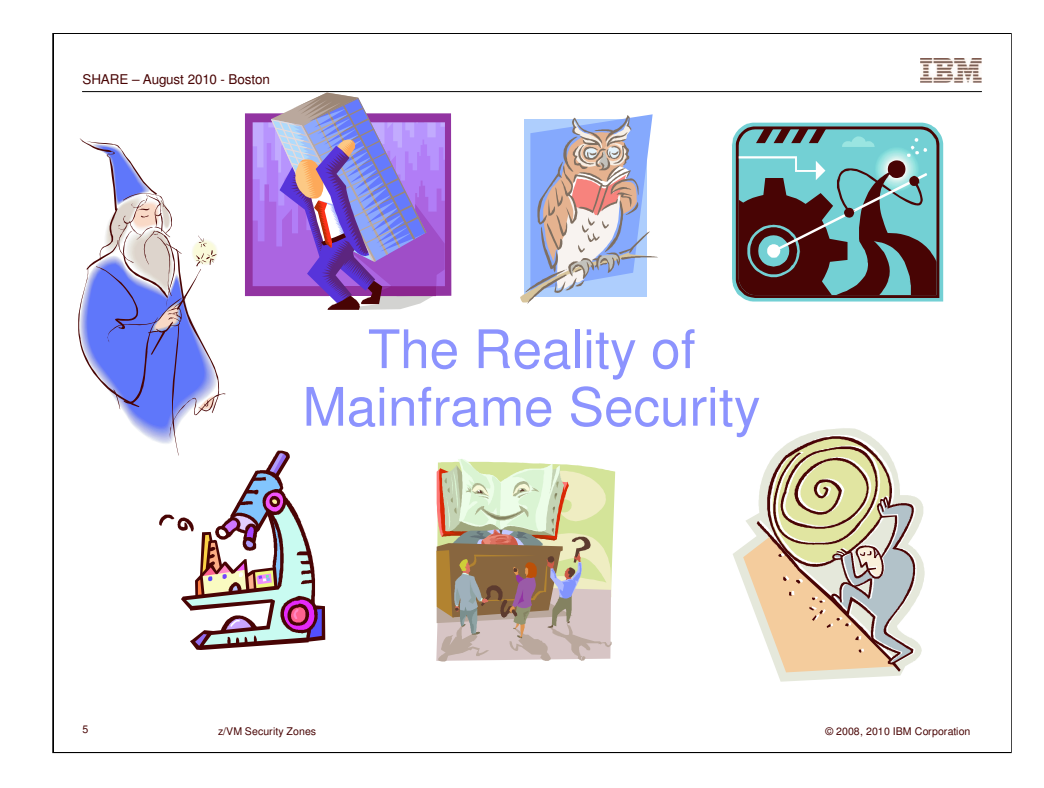

It is the detail- and process-oriented nature of mainframers that makes it secure. You have to stop and examine every part of your System z management processes and procedures to KNOW that the system is really secure. Don't get caught up in the hype. Just because Hollywood holds up the mainframe as The Holy Grail, remember that it's just a machine managed by people, neither of which is perfect.

We need to perform due-diligence to protect our companies, our clients, our families, and ourselves.

Hard work, teamwork, asking for advice, wisdom, self audit. And, yes, a bit of magic, perhaps.

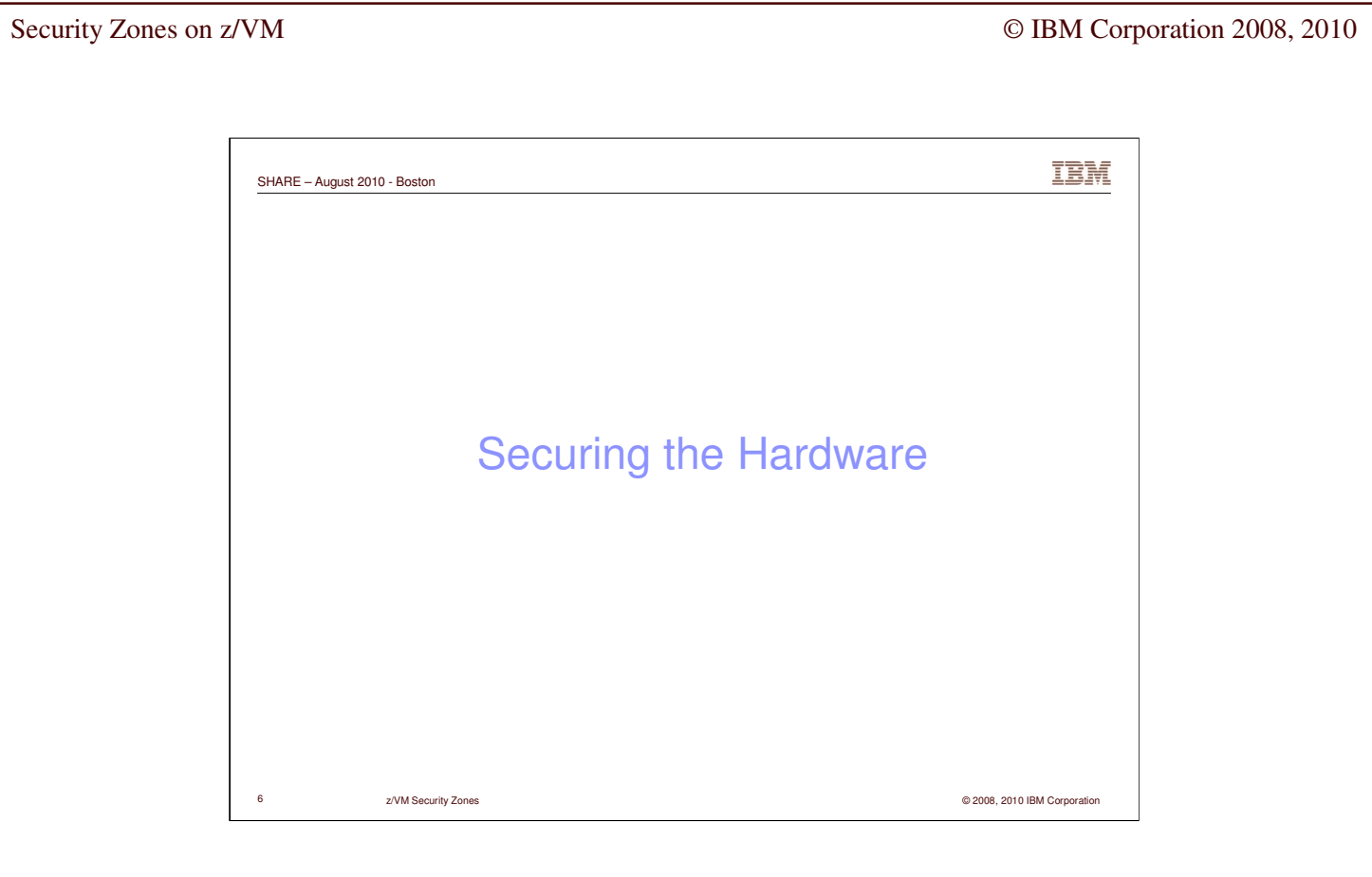

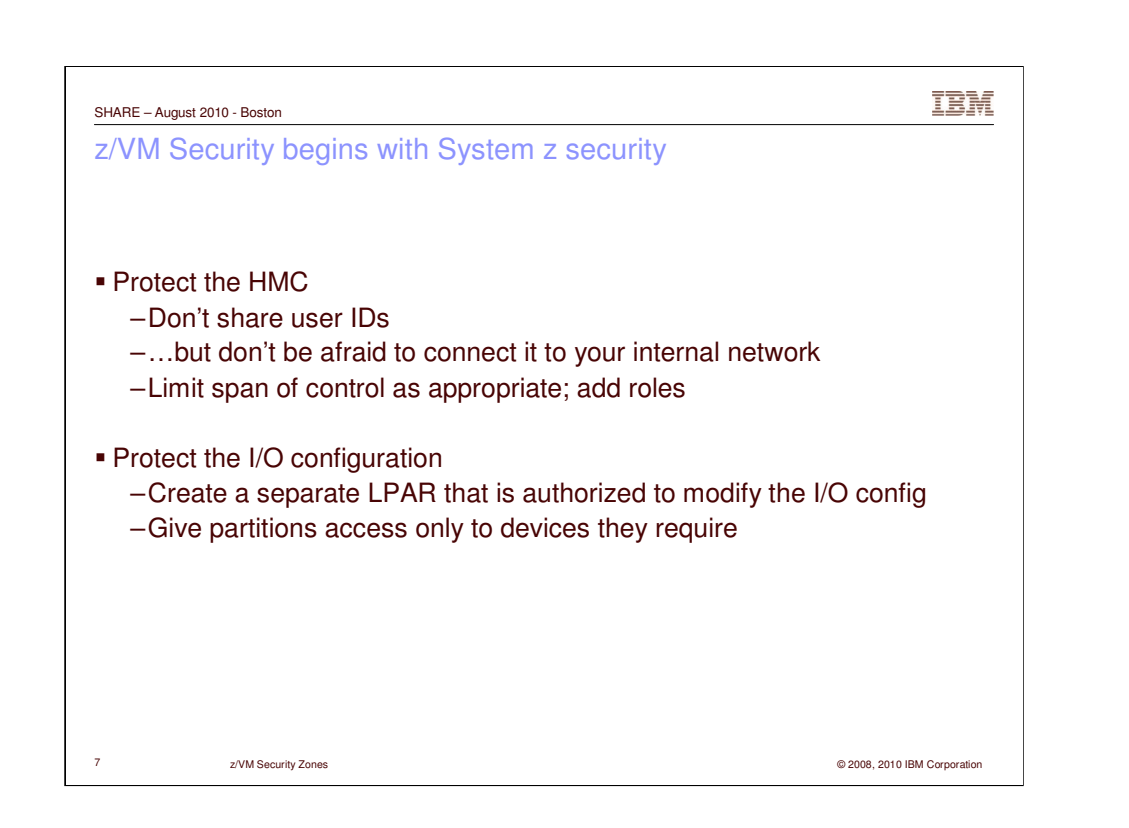

Back to basics. Ultimate Power in the hands of a z/VM (or z/OS) system programmer or administrator is NOT a given. People who do not have the authority to make hardware changes should not be given the privileges to do so. Authorization to issue Dynamic I/O commands in z/VM constitutes a hardware change capability (assuming the LPAR has the privilege). Be careful.

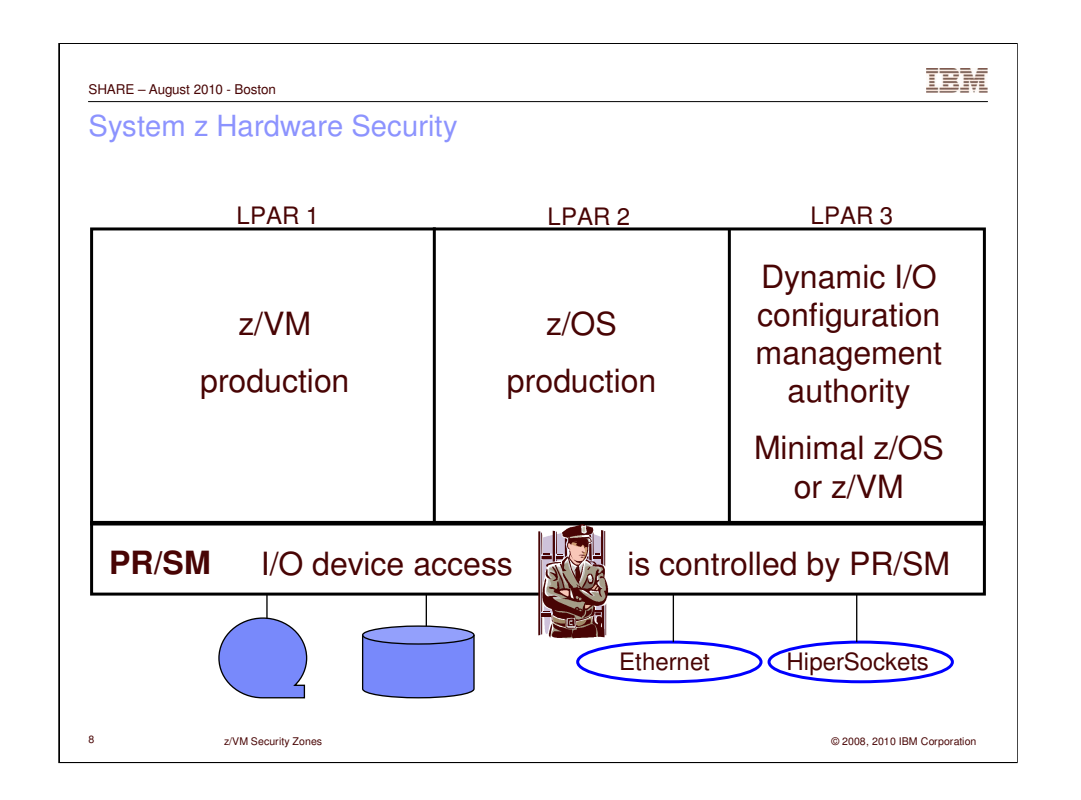

Note that the dynamic I/O partition running HCD isn't running in a production or test partition. What if the production LPARs were hacked? Would you want either of them to have control of the I/O config?

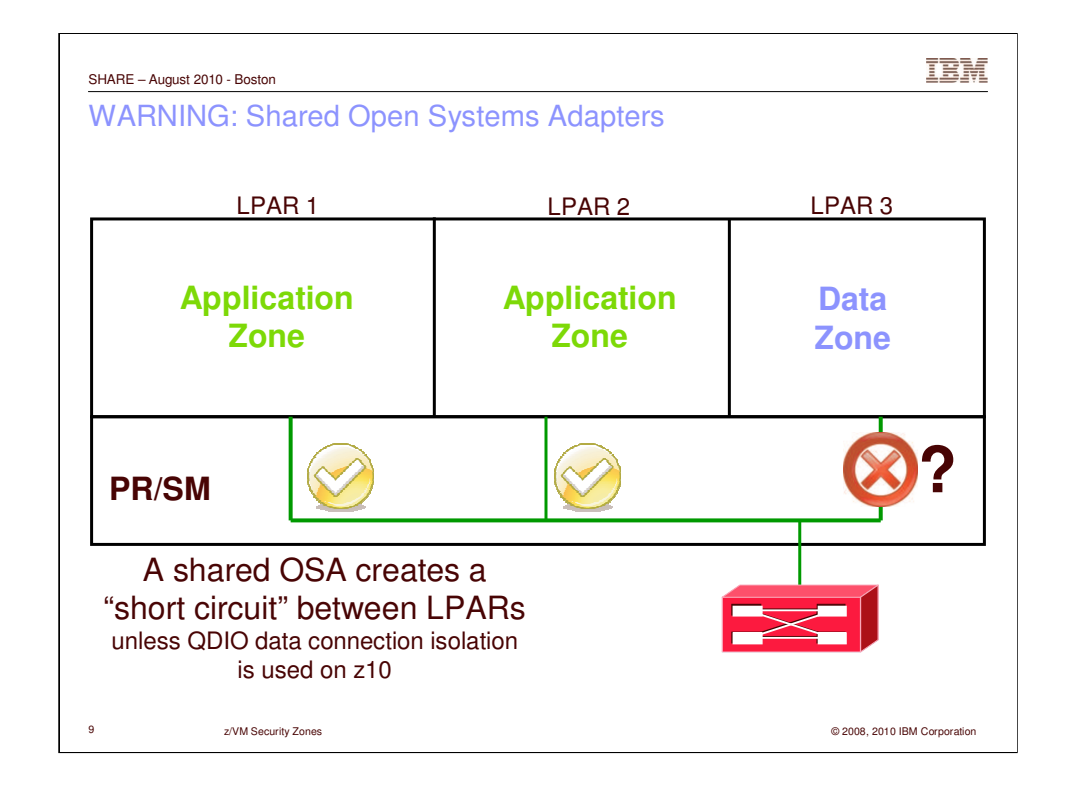

Sharing an OSA and creating a HiperSocket both create a LAN segment. Be careful about such things if it is necessary to transit a zone. You MUST have some sort of firewall technology.

VSWITCH port isolation and QDIO data connection isolation can be used to mitigate the risk of sharing.

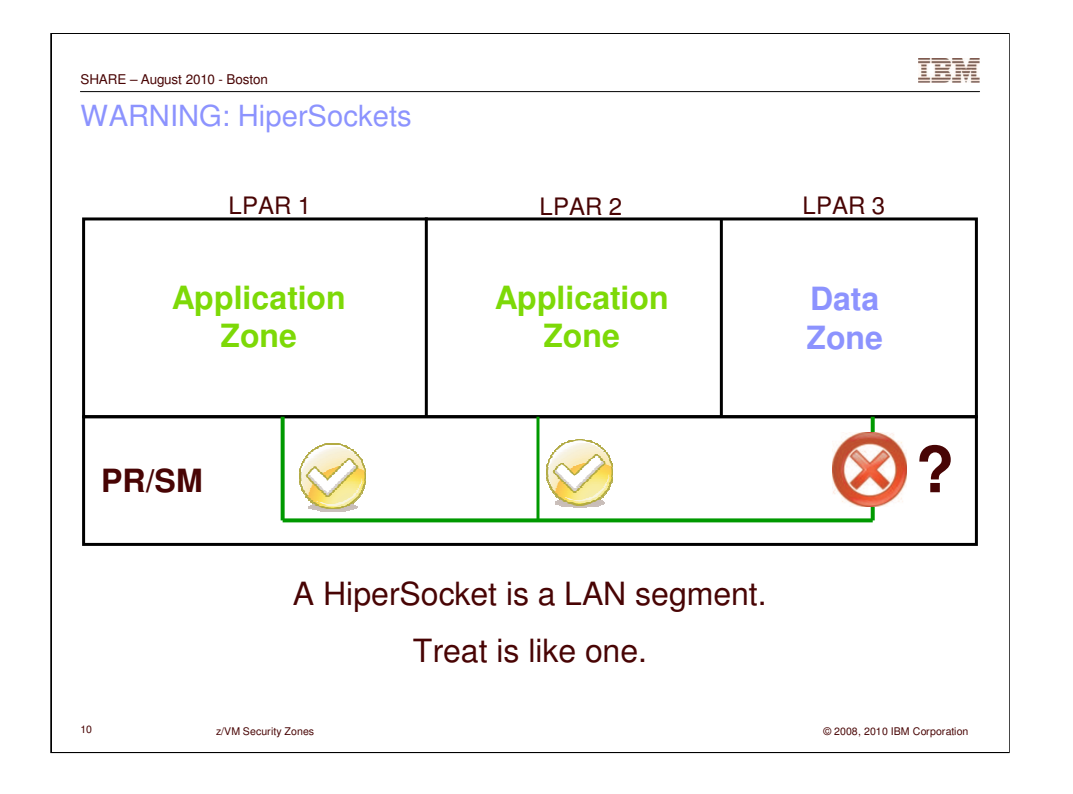

The only difference between a HiperSocket and a shared OSA is the lack of a built-in bridge to the Outside.

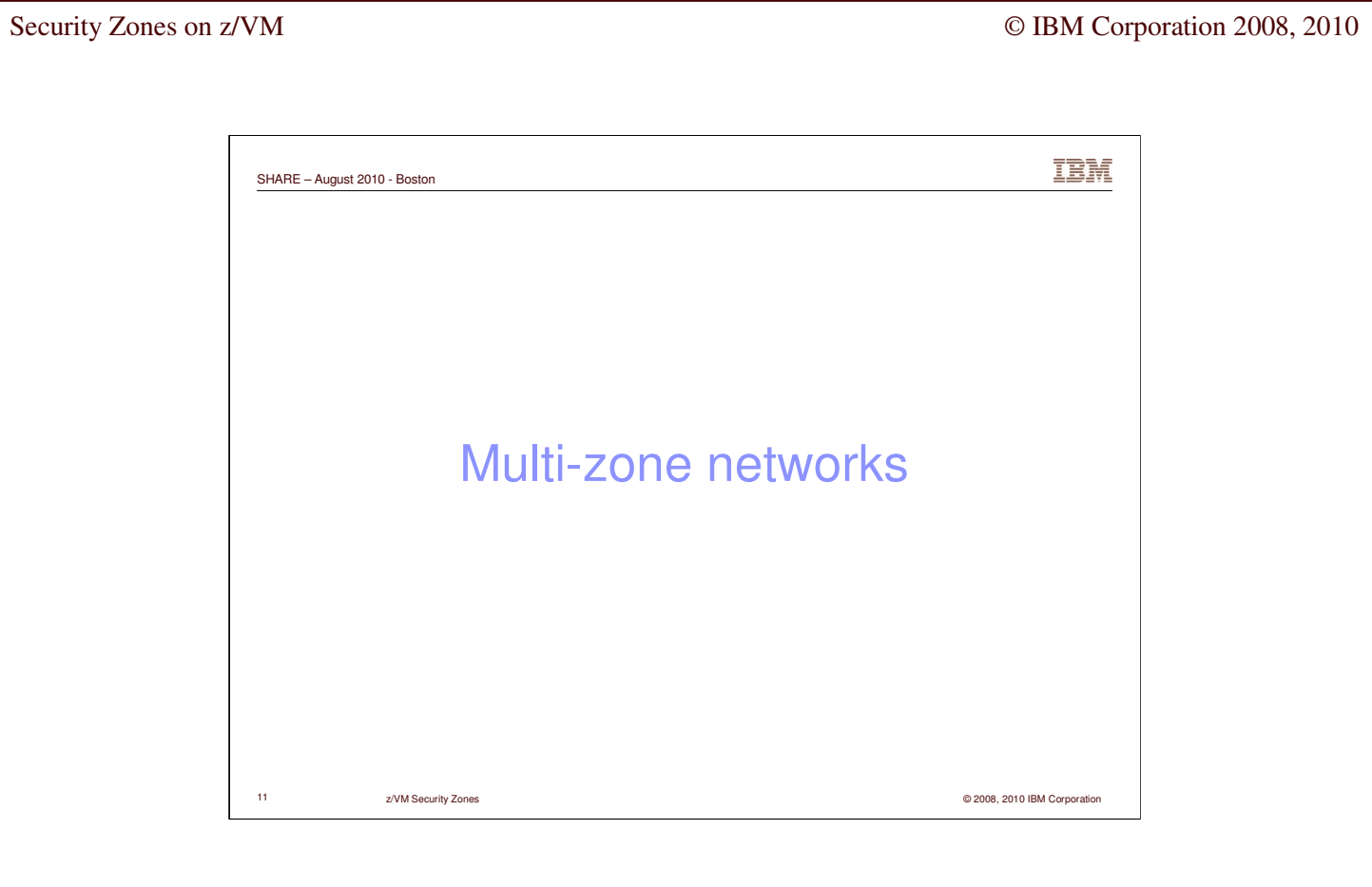

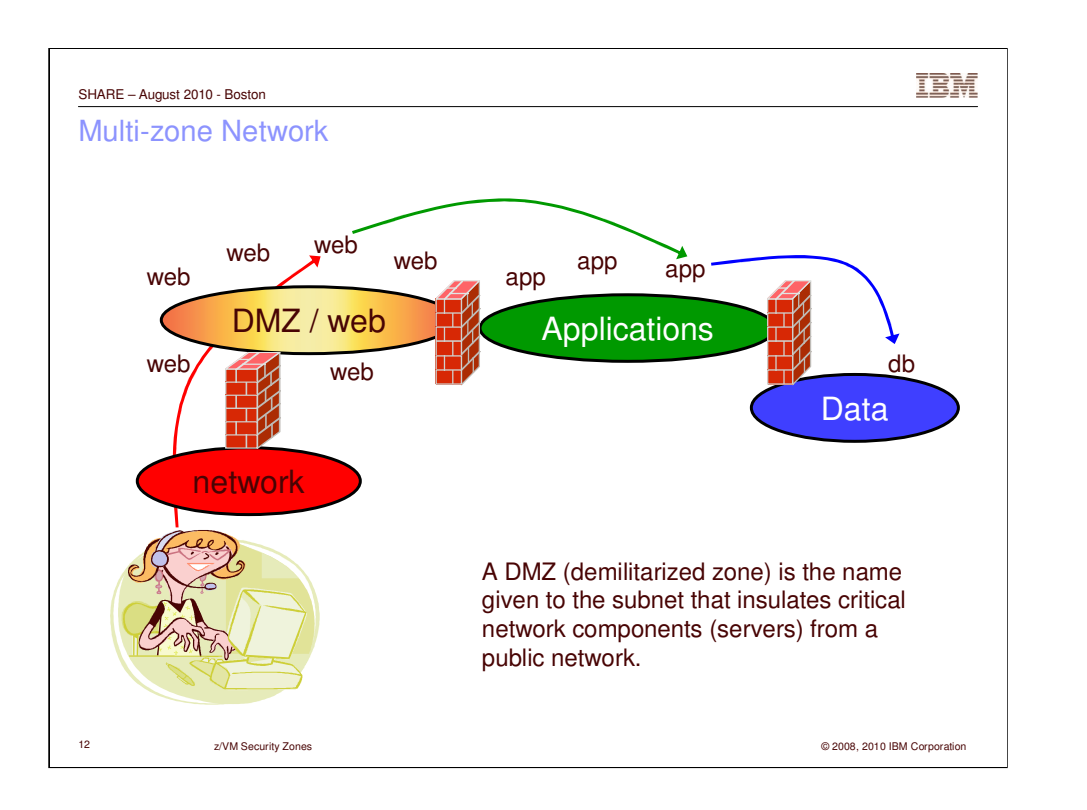

This is a picture of a traditional 3-tier application architecture. There are 4 security zones. The definition of a zone is that it is separated by a firewall. If you get rid of a firewall, you get rid of the "higher" of the two zones.

That is, get rid of the 3<sup>rd</sup> firewall and you will lose the right to host servers in the "data" zone.

It might not make sense, but it's true nonetheless. That's a Best Practice for network security. (And likely required by PCI.)

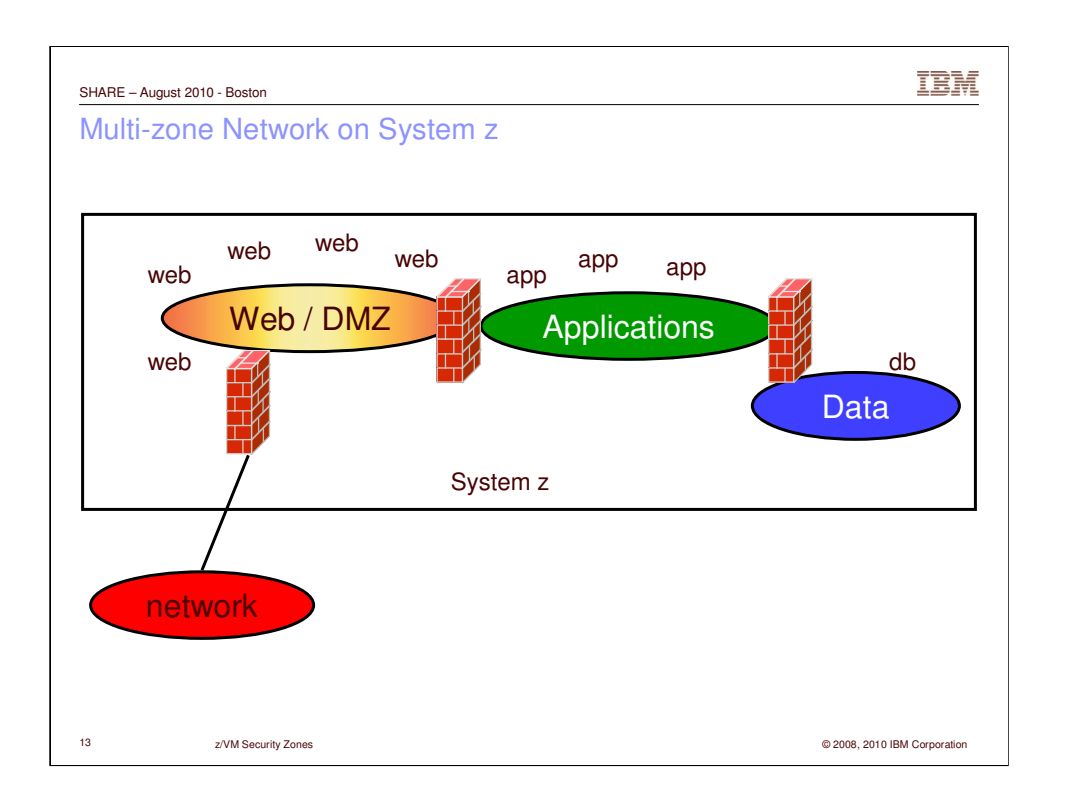

This is what the System z salesman will sell. Utopia? We'll see in a few minutes.

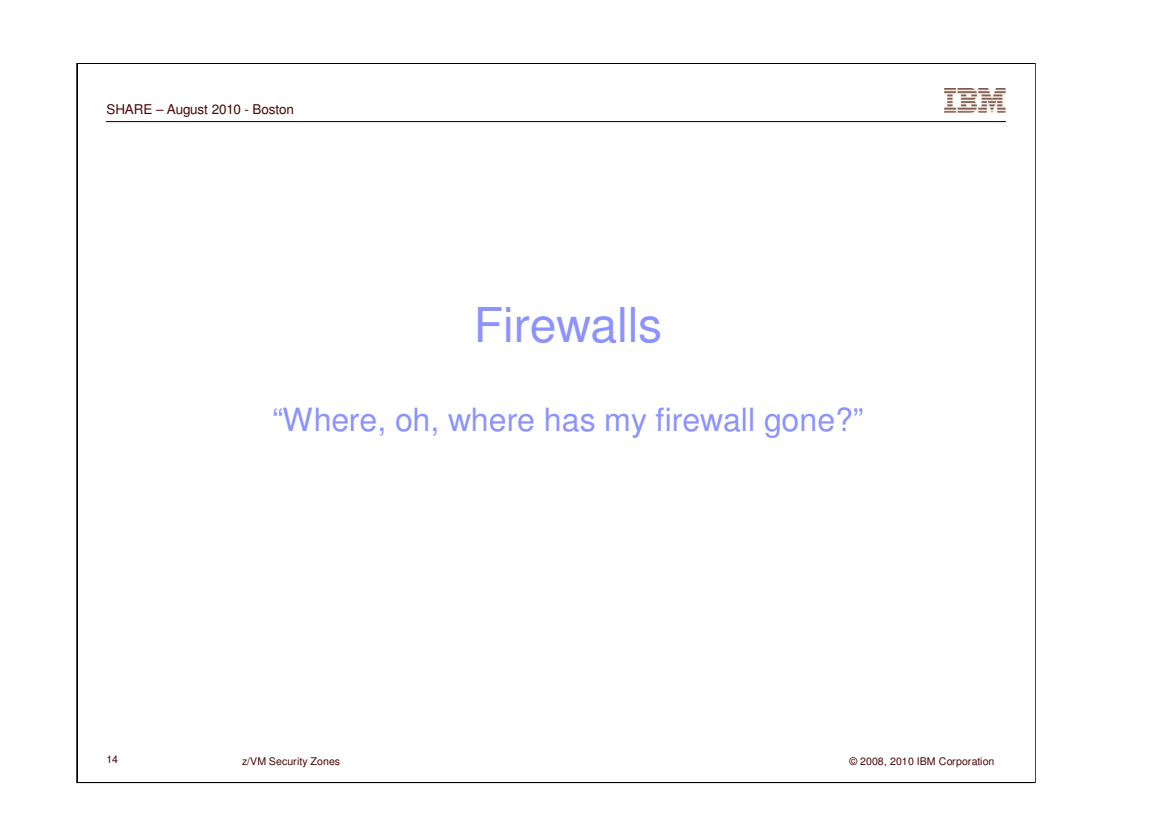

Firewalls are an important element of any network. They protect servers **and** data. Their use is mandatory in PCI-conformant designs.

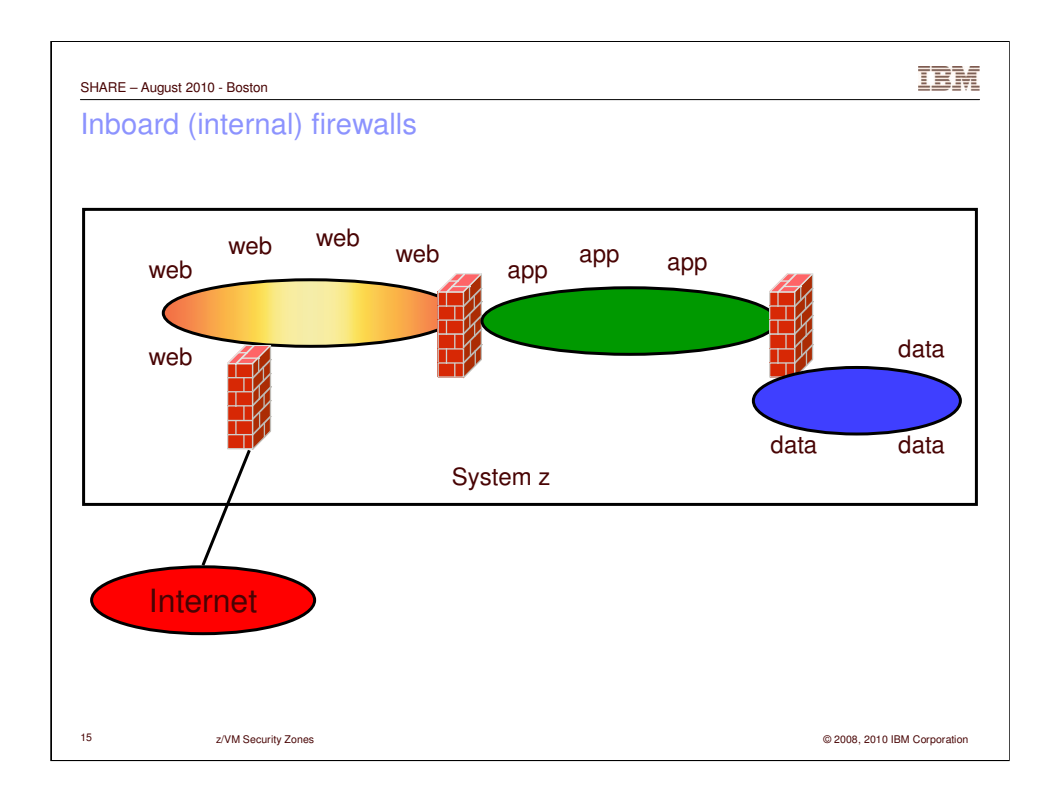

This is what the Salesman will sell, but it is NOT a given that the firewalls will be running in virtual machines. Remember that network security is not the responsibility of a z/VM systems programmer – it is the responsibility of your Network Security teams. **They** decide what firewalls are acceptable. That decision is typically based on how they manage firewalls. There is usually a piece of firewall management software that can push rules to all firewalls quickly and easily. Sometimes the firewall has builtin hot-standby capabilities. Unless you're part of the Network Security team, you won't be aware of all the issues. DO NOT SURPRISE THEM WITH A FIREWALL TECHNOLOGY OF **YOUR** CHOOSING!!

Keep an eye out for IBM Proventia Security Server for Linux on System z.

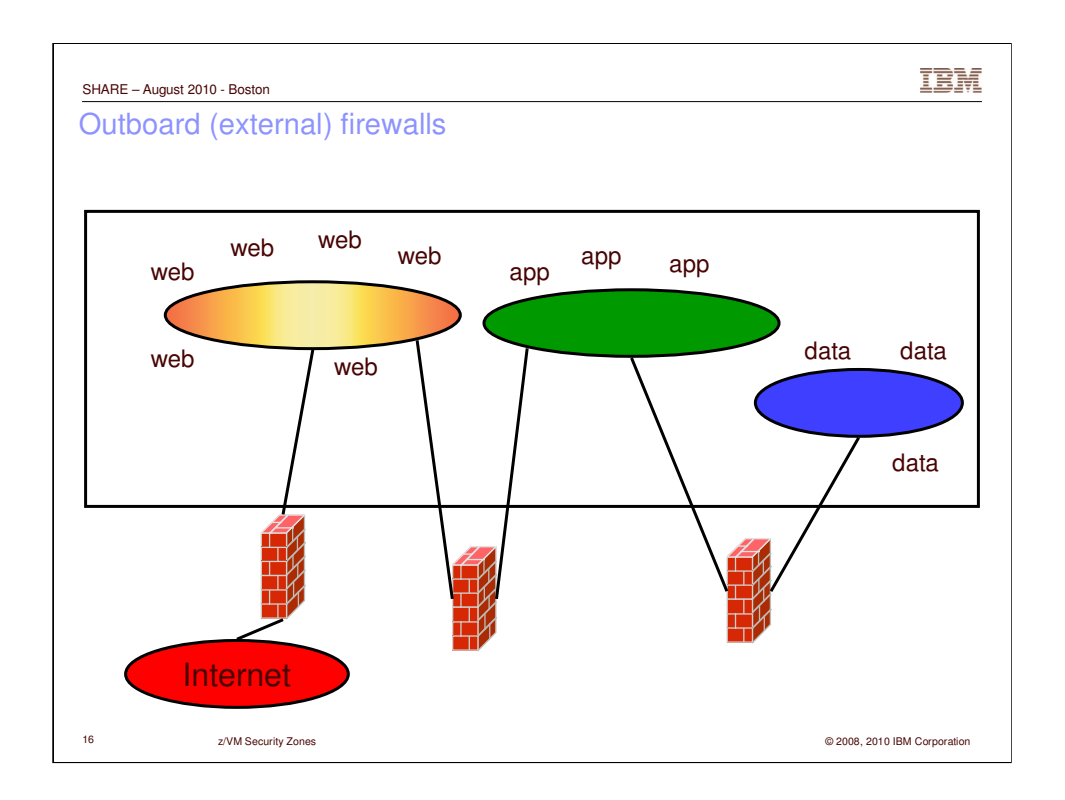

This is the easiest to build since you don't need to introduce 'alien' firewall technologies. If your Network Security team wants outboard firewall's, No Problem. We don't want them running on the mainframe anyway (esp. iptables) since they chew a lot of CPU. Yes, moving them outboard will increase latency. But as long as the transactions are "fast enough", who cares? Of course, you actually have to have a measurable standard, e.g. from a Service Level Agreement (SLA).

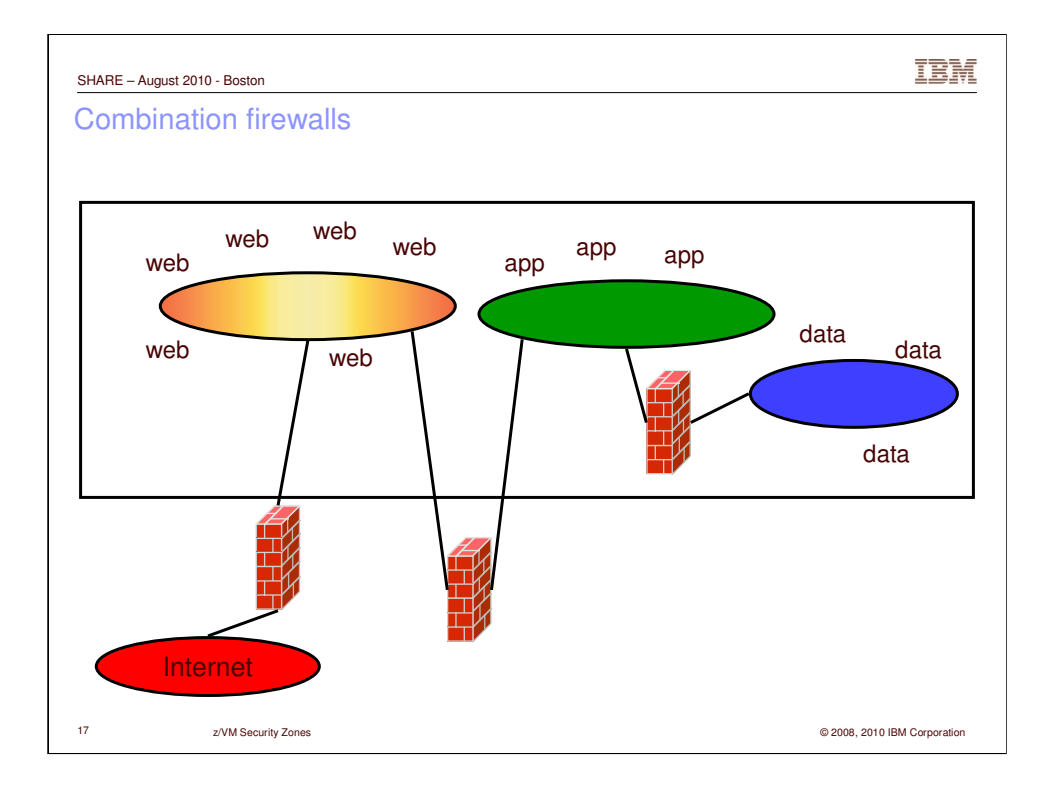

"The art of compromise". This is all about risk management. Risk vs. Cost. If, working together, you and your security folks can show value to onboard firewalls, go for it. But remember that it doesn't have to be All-or-Nothing. The workload you REALLY want are the web servers, application servers, and the databases.

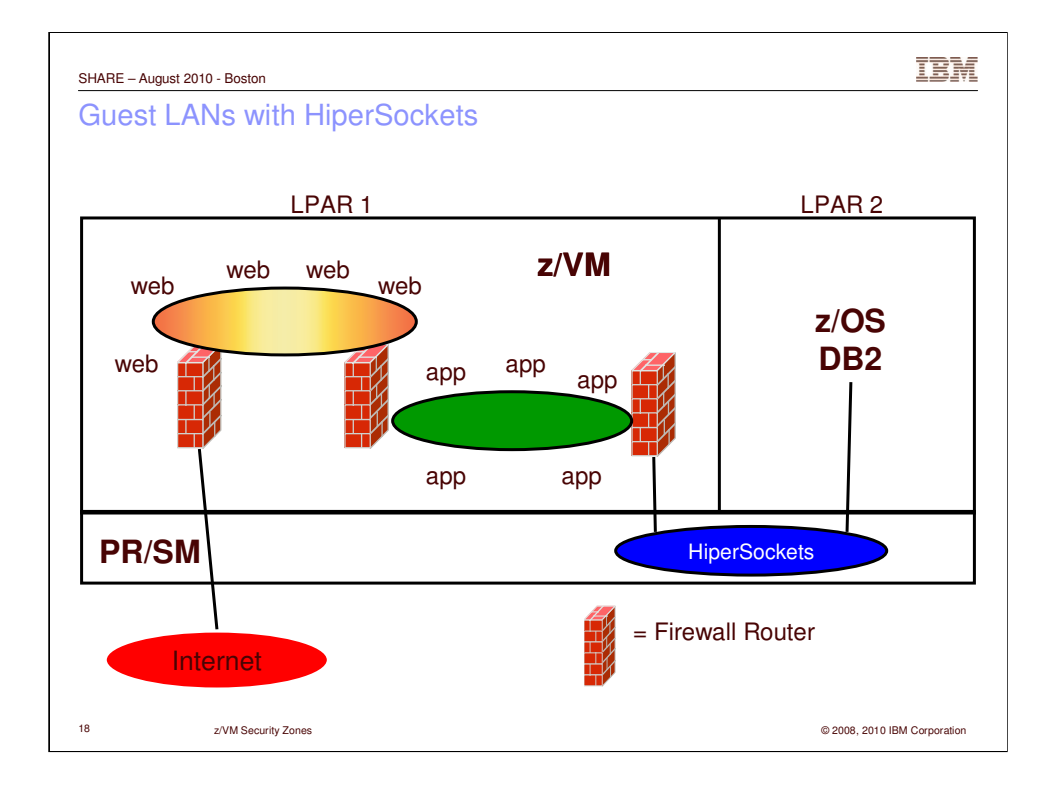

## One implementation.

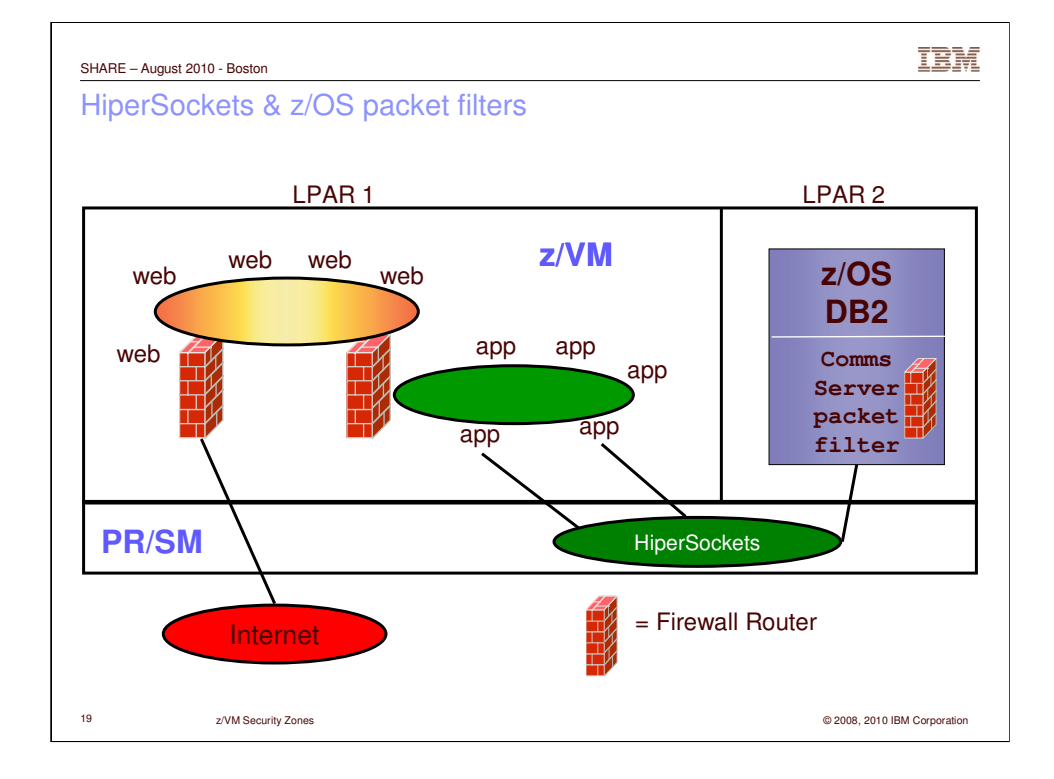

Another implementation.

Notice that the HiperSocket changed color. You can't change the color until you hit a firewall.

We're using z/OS's built-in packet filtering technology and dedicated HiperSockets (which gives us QDIO Assist!!). Of course, use of z/OS packet filters must be negotiated.

NOTE: You can use a z/OS LPAR to enter a sysplex. Could be used to avoid encryption between app and data tier.

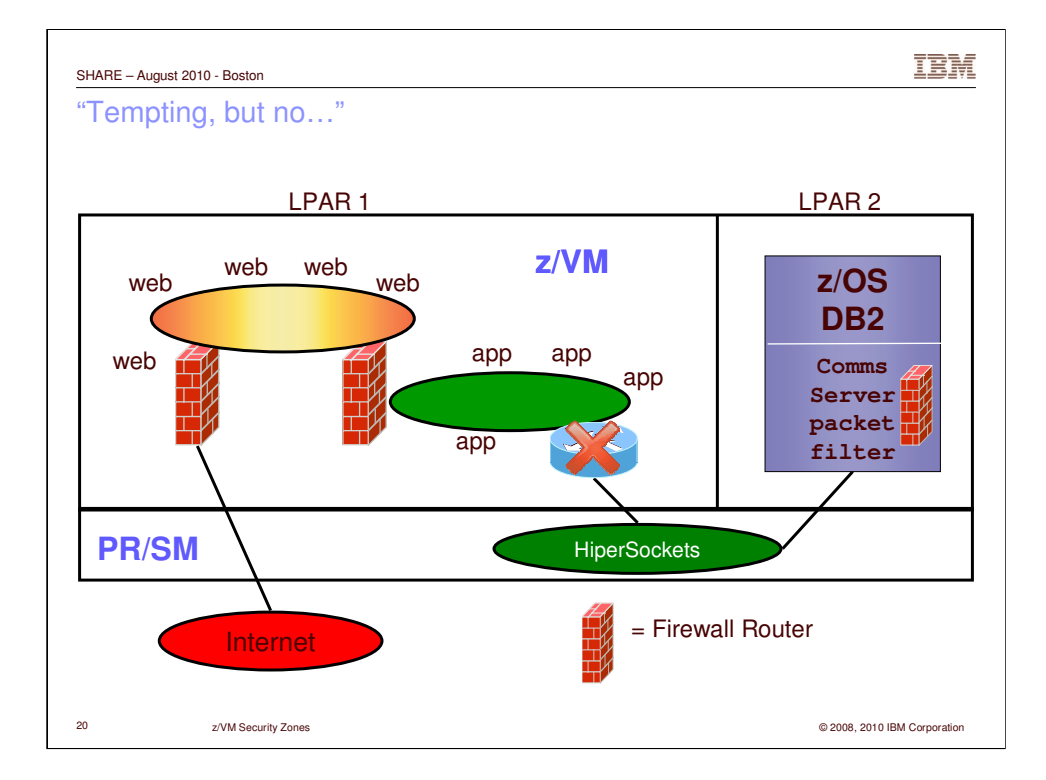

Same as previous chart, but all app->z/OS traffic is funneled through a virtual router with no firewall. BAD IDEA. It doesn't have any value add.

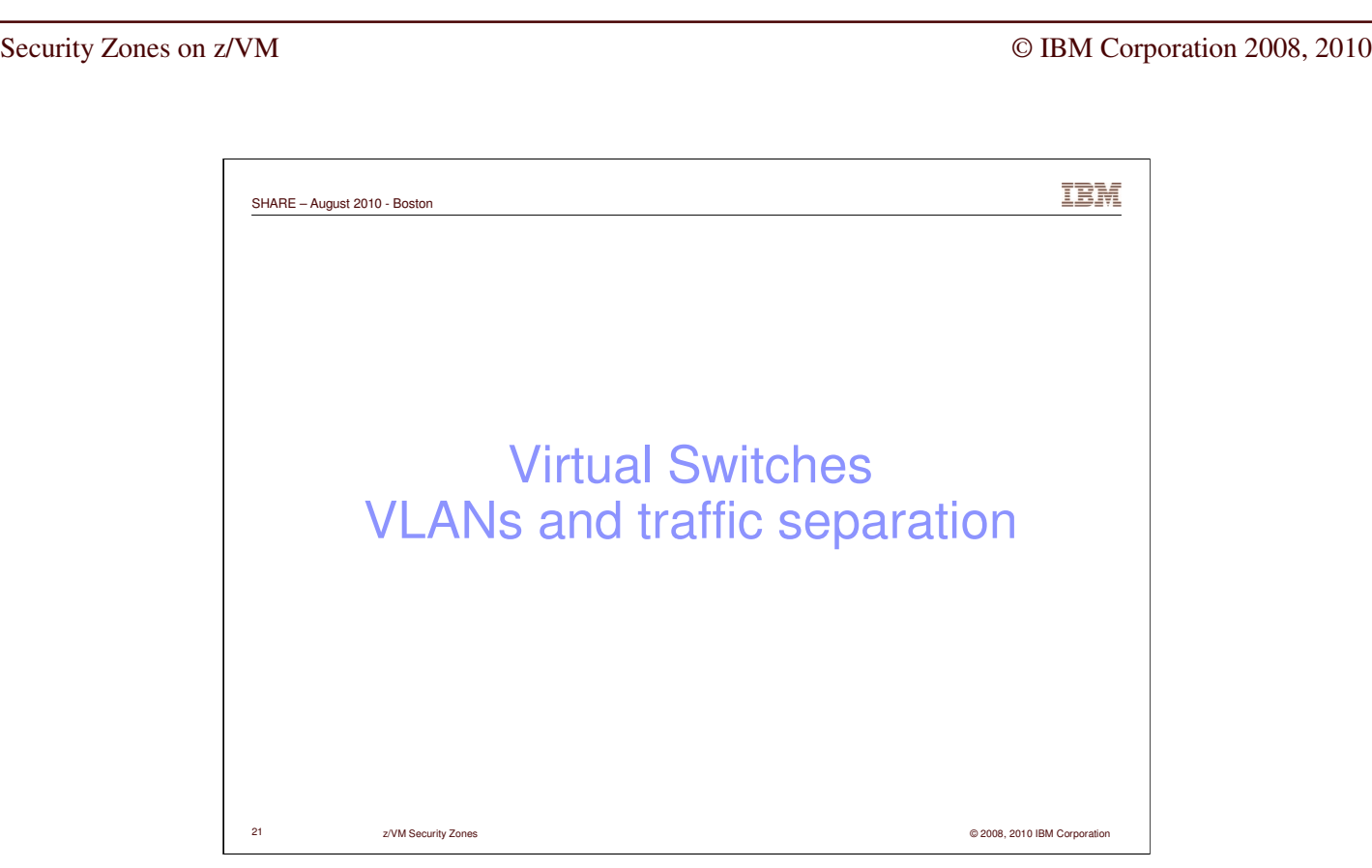

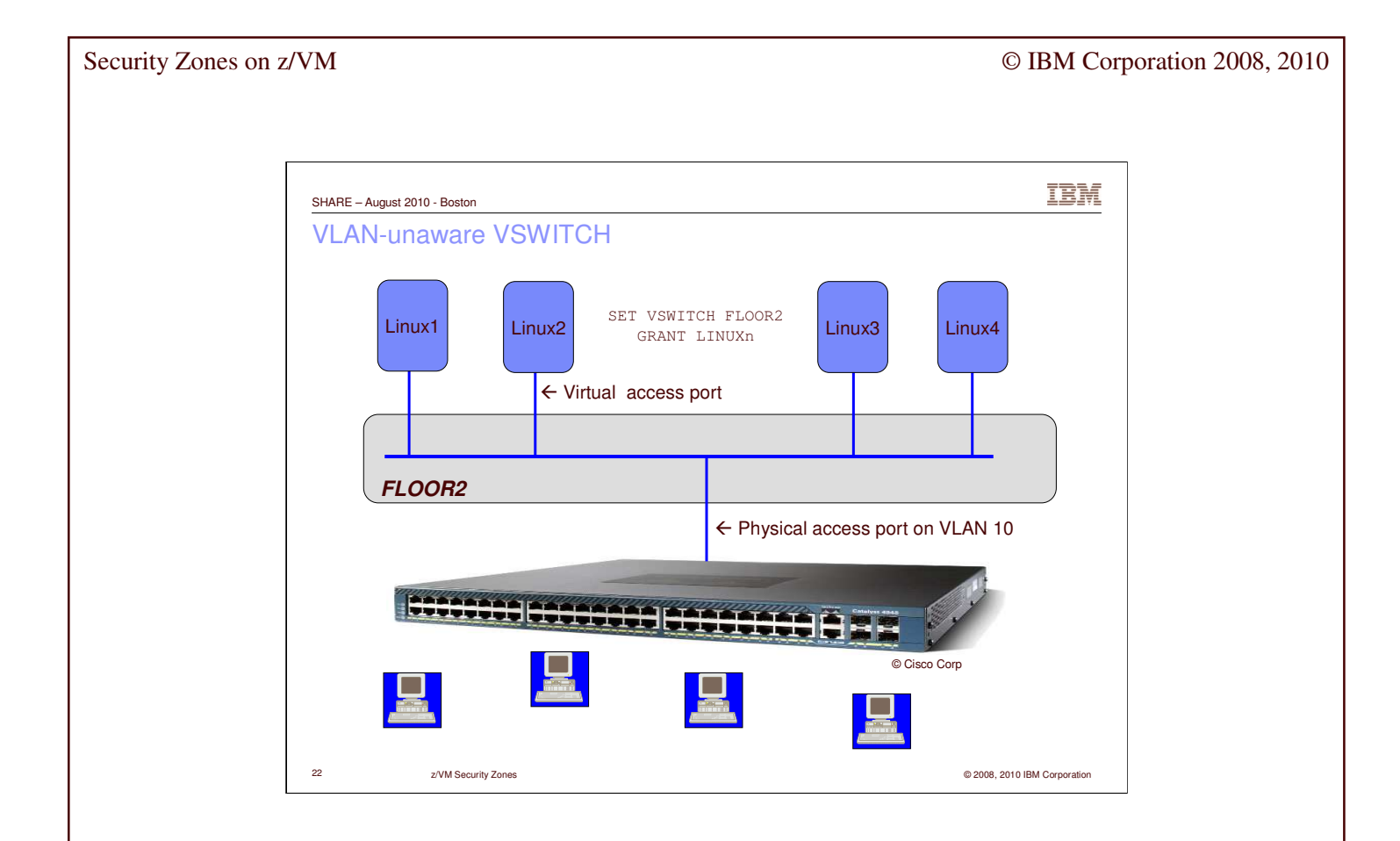

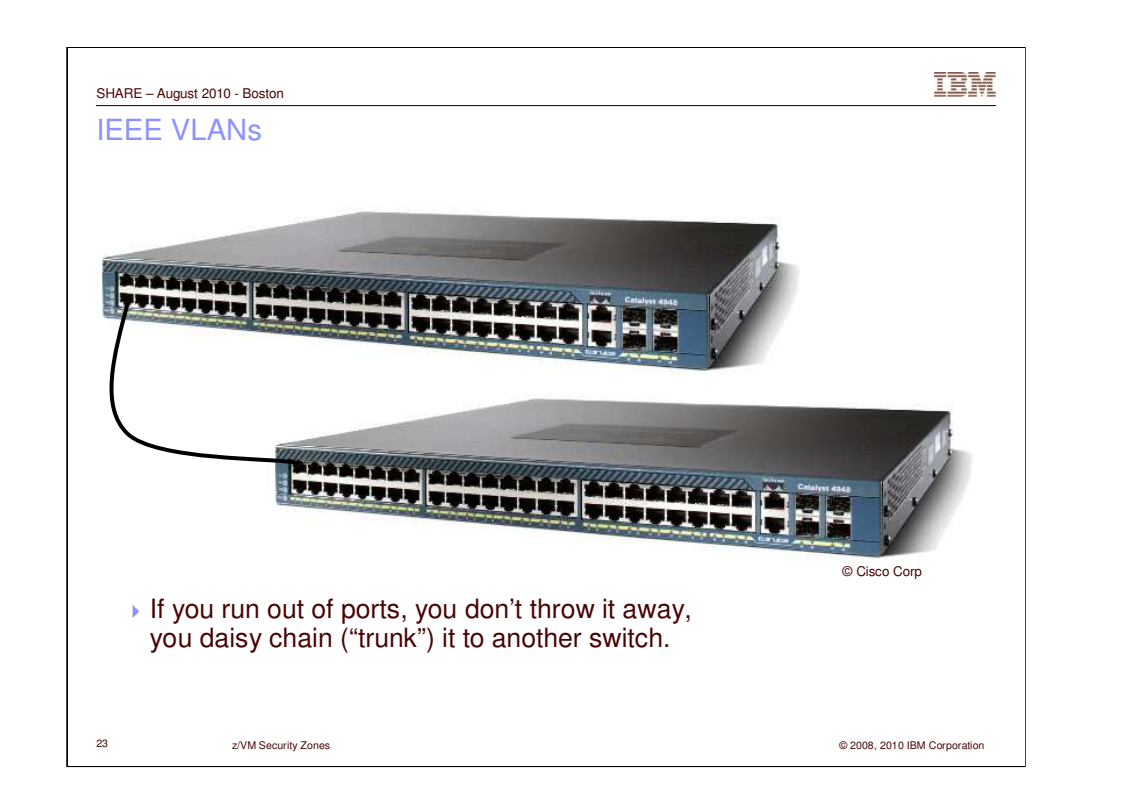

Some folks haven't ever seen a switch. What do you do when it fills up? Throw it away? No, you connect it to another switch via a **TRUNK PORT.**

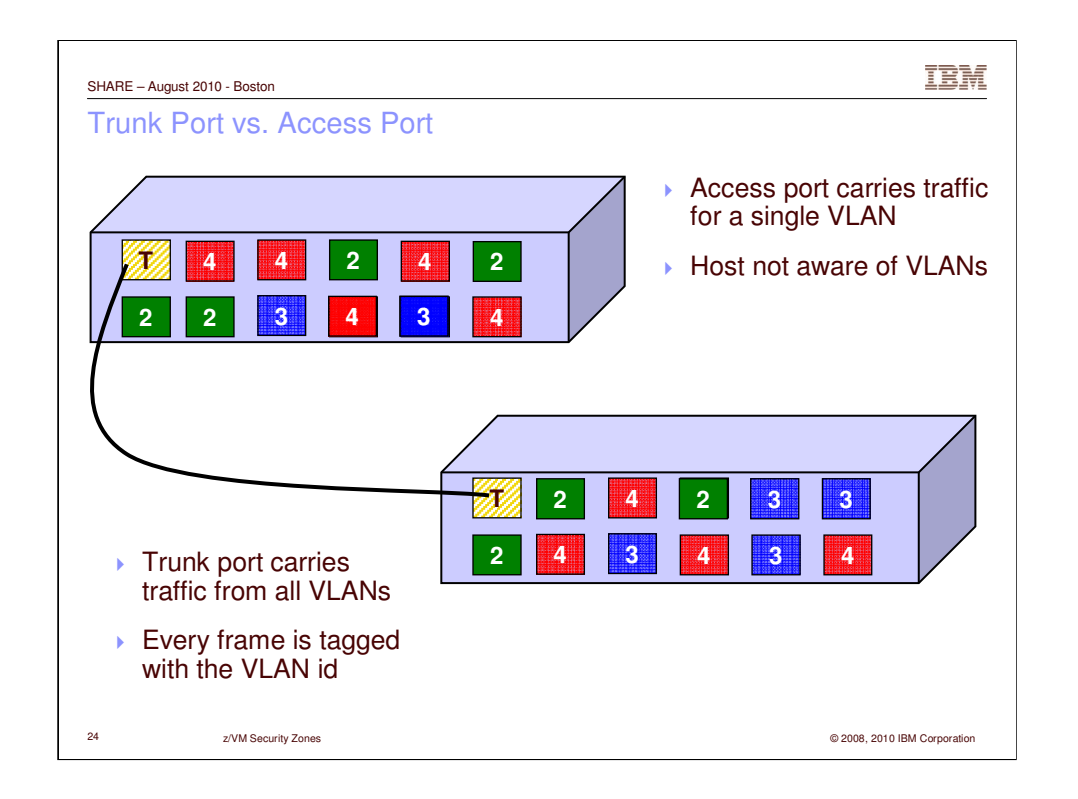

A **trunk port** carries ethernet frames with an extra piece of information called the *VLAN ID tag.* This *tag* tells the target switch what VLAN (LAN segment) the frame belongs to. The origin switch is responsible for adding the tag. The tag is removed before it is sent out on an **access port.** Tags are not accepted from an access port – they will be treated as a malformed frame.

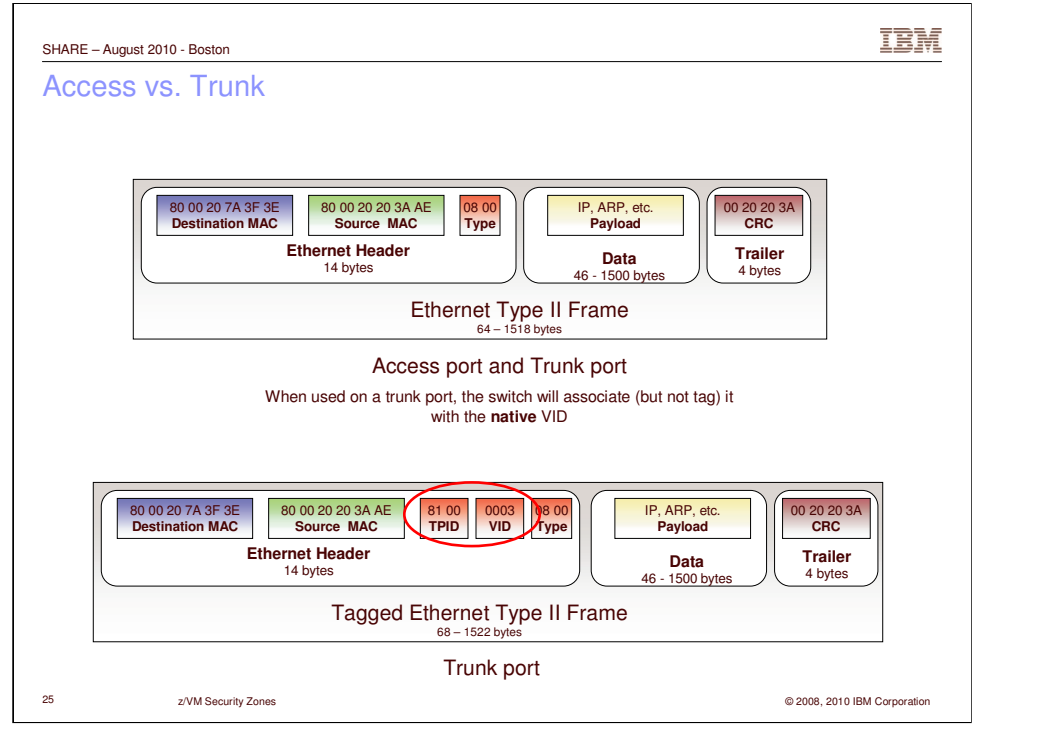

This illustrates the difference between an untagged frame (top) and a VLAN-tagged frame. The TPID on the VLAN-tagged frame was constructed in a way that a VLANunaware device will see as "invalid" and discard. Likewise, a VLAN-enabled device can tell the difference.

Trunk ports

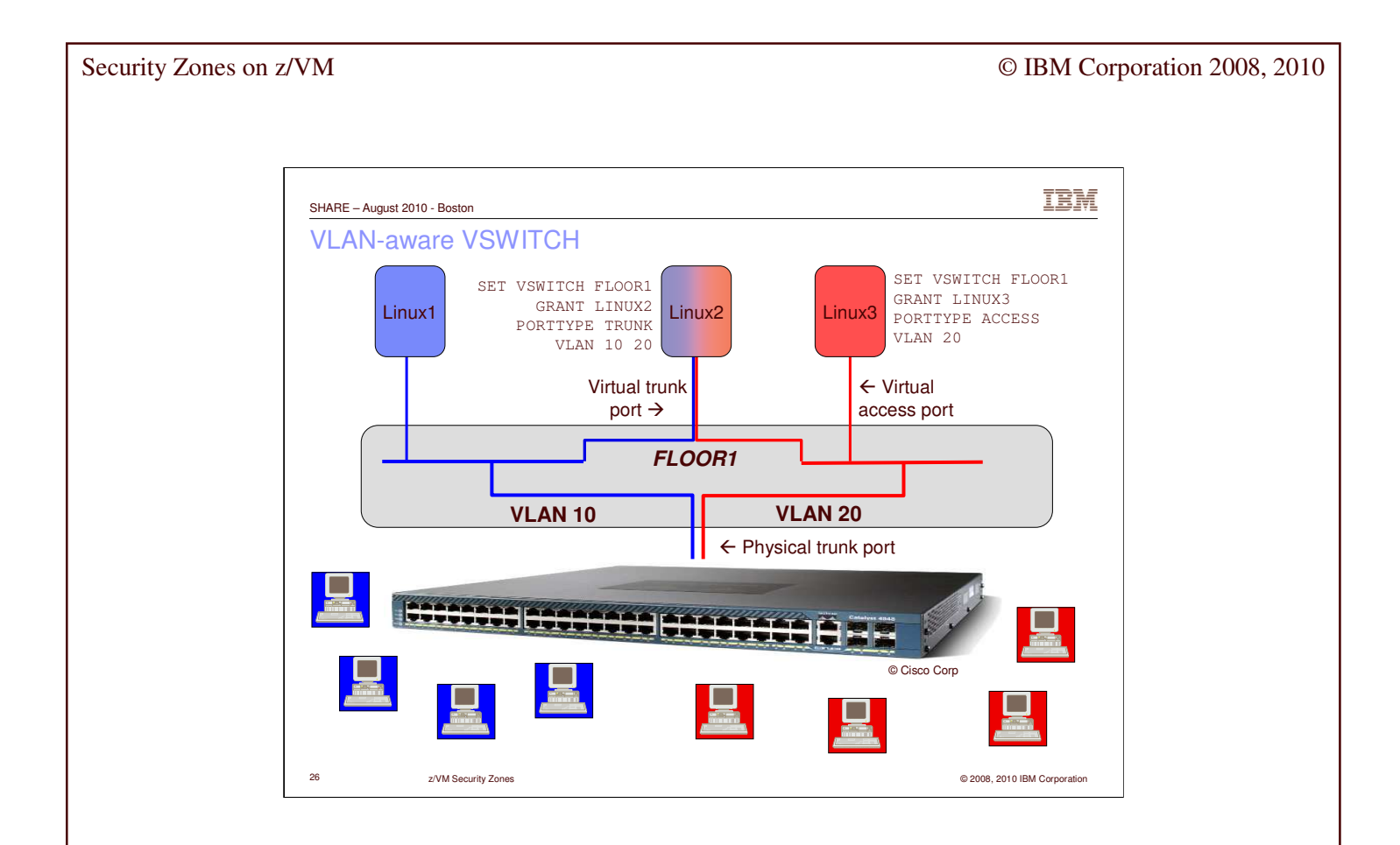

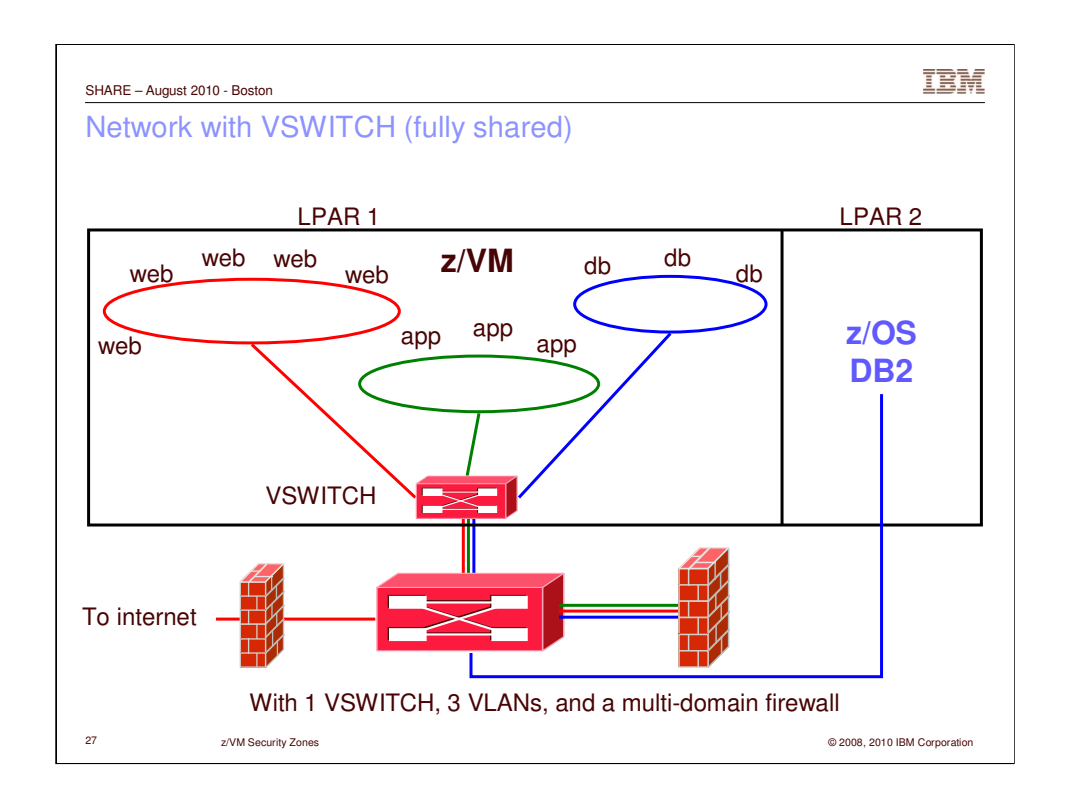

One VSWITCH carrying data for three LAN segments. Only 2 OSAs are required.

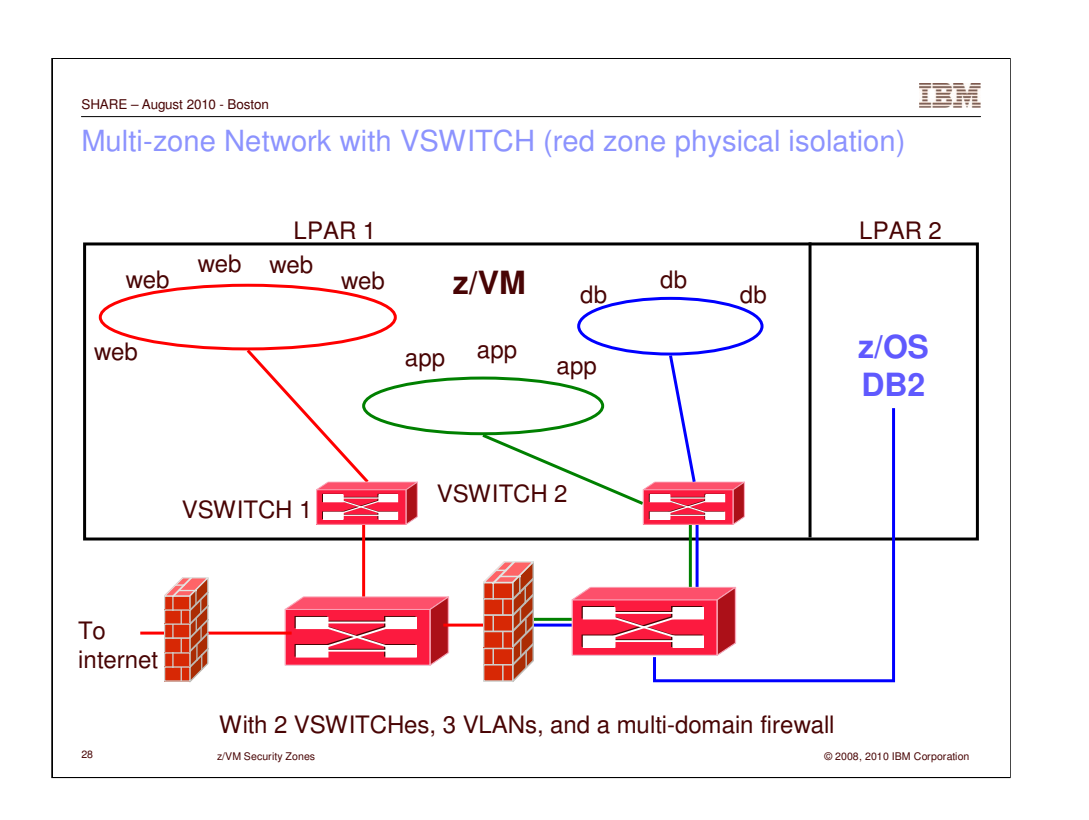

Two VSWITCHes, four (4) OSA ports. The Red zone network traffic is physically isolated (layer 2) from Green and Blue. VSWITCH 1 can be VLAN unaware. VSWITCH 2 is VLAN-aware. If you want to physically isolate Green and Blue, then you need another switch and another pair of OSA ports.

With a second LPAR, you need another 6 OSA ports.

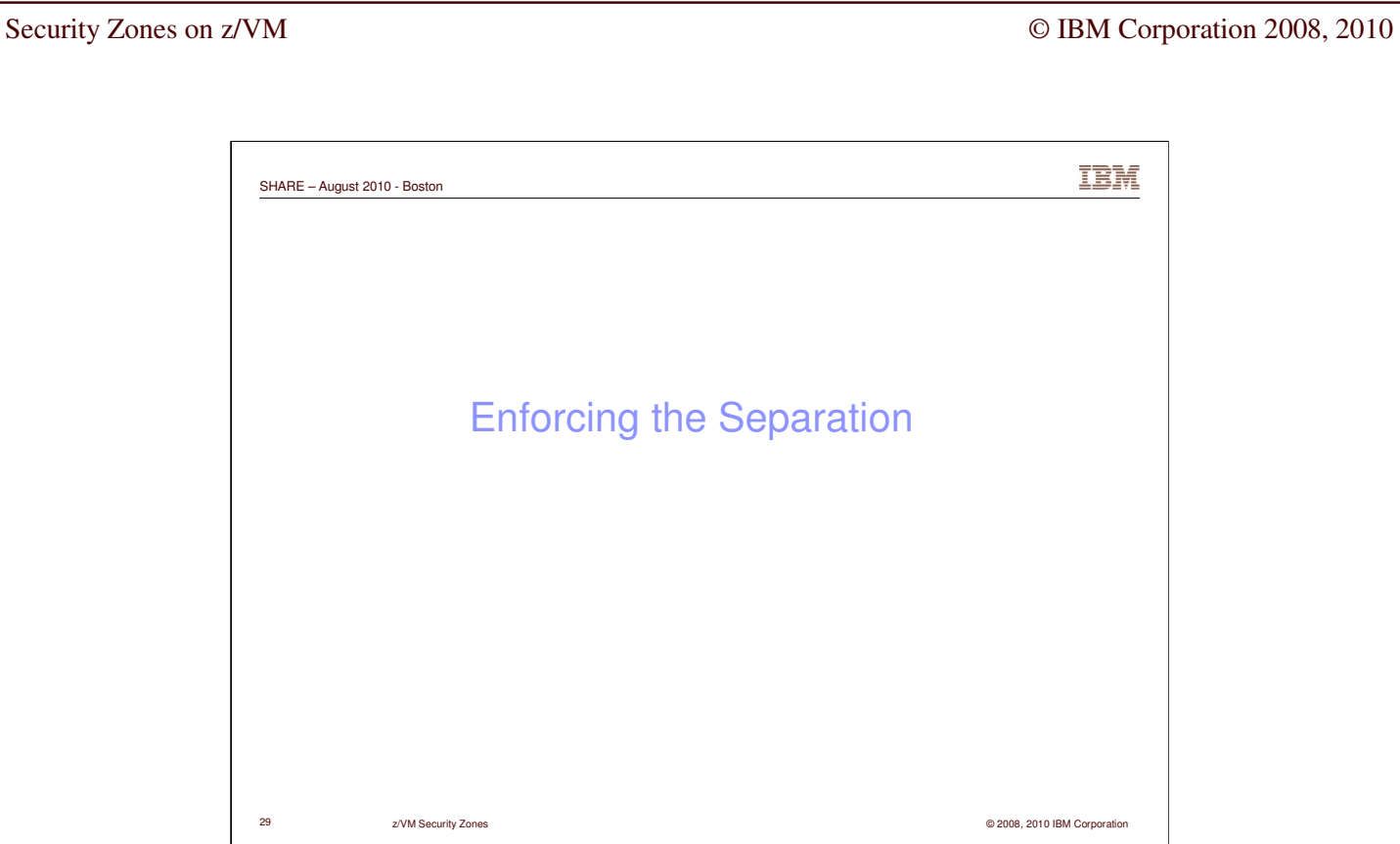

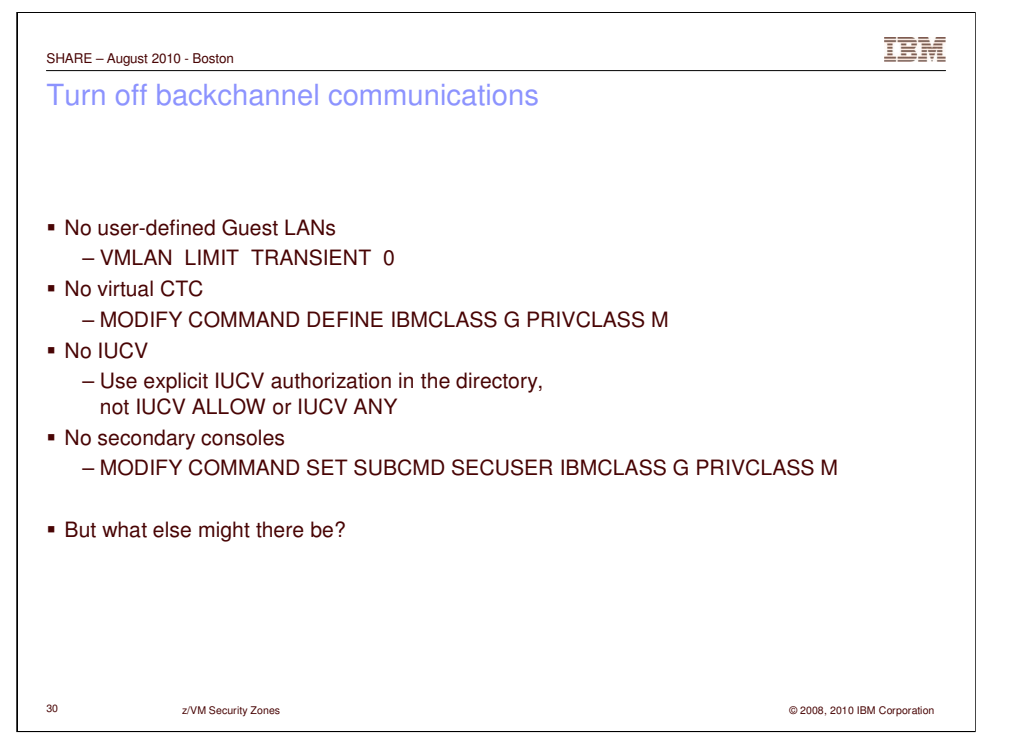

99 bottles of beer on the wall….

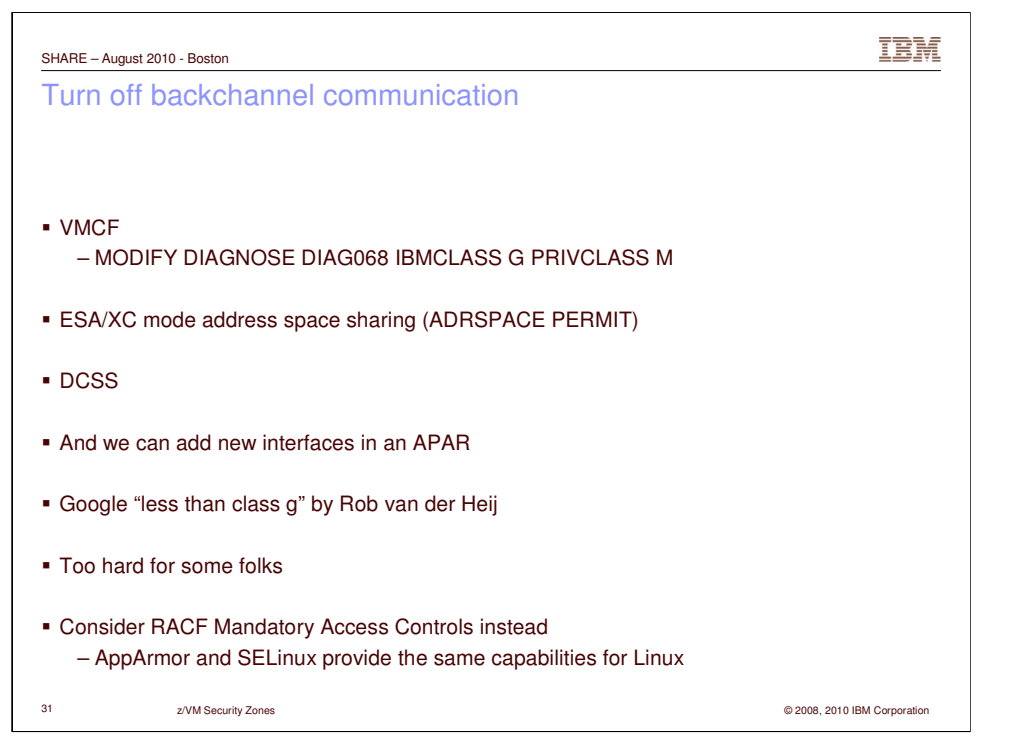

…99 bottles of beer! Fuhgeddaboudit. That's too hard.

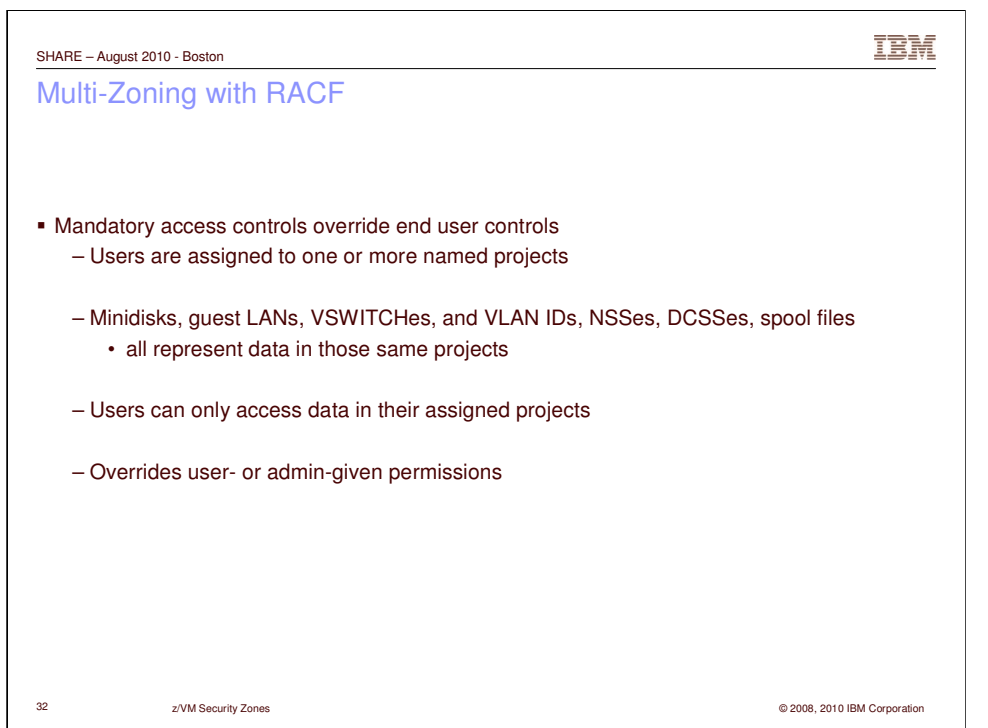

Security administrator overrides the end user and the system programmer.

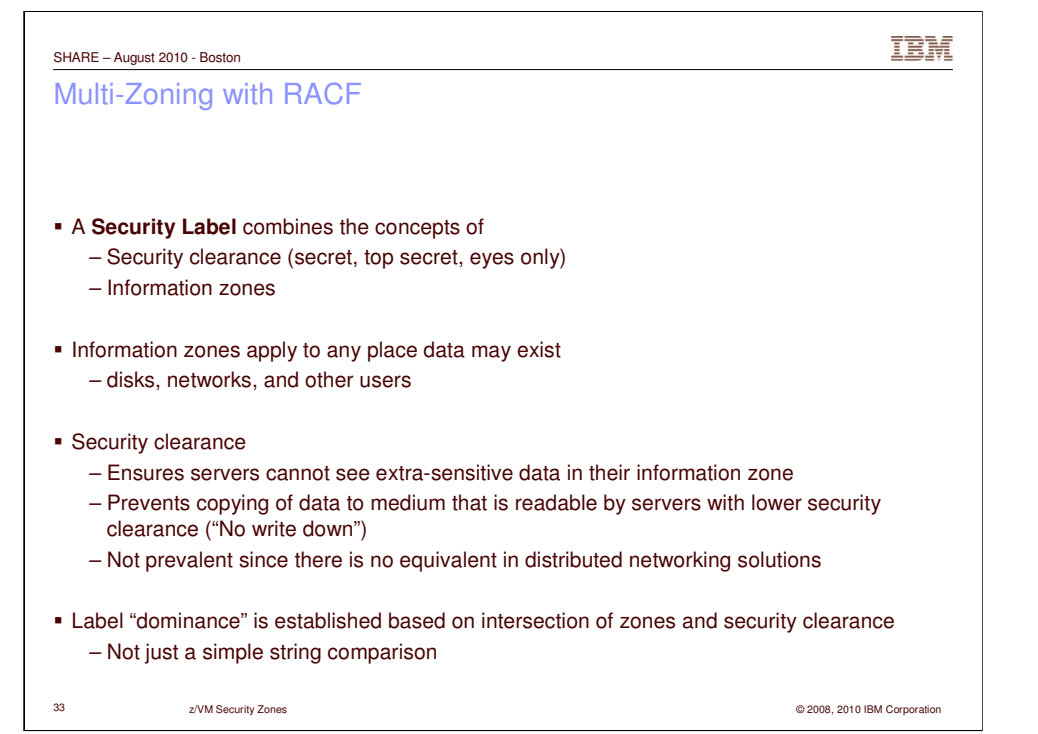

"Labeled security" is an old, well-understood concept in the industry and is part of z/VM's Common Criteria certification. Note that security labels (aka multilevel security, MLS) are available only with RACF. None of the CA products (VM:Secure, ACF2, Top Secret) support it.

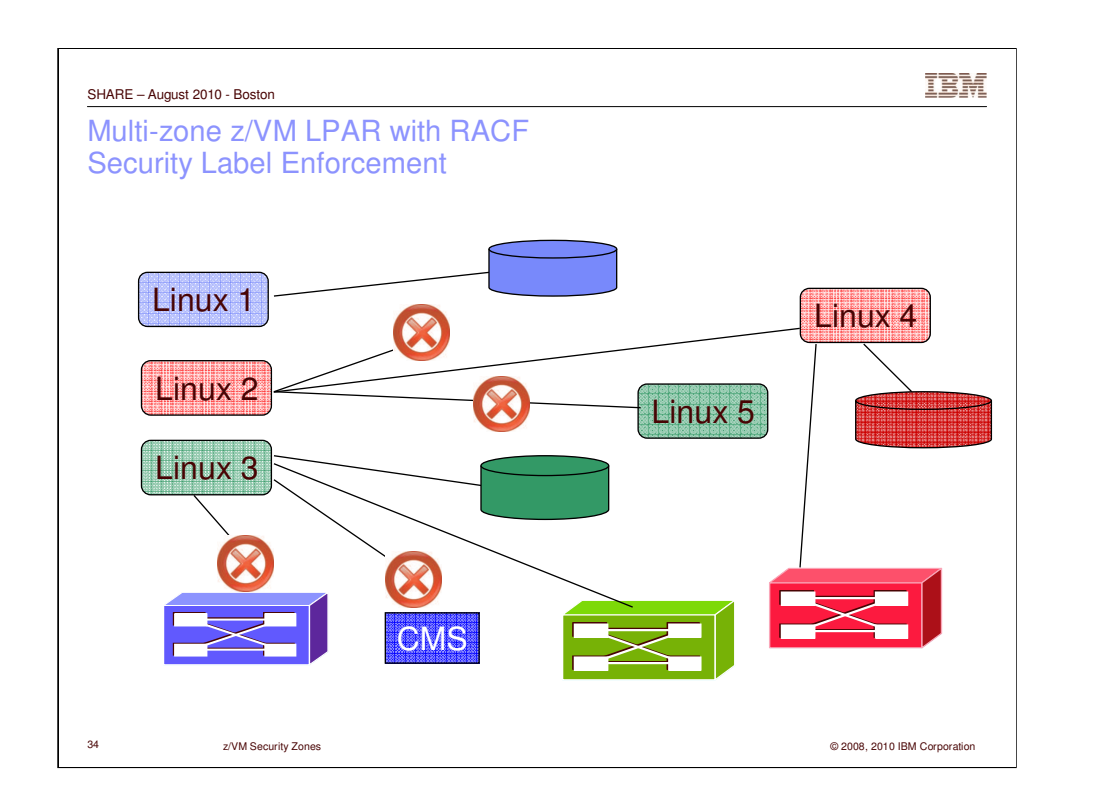

Let's virtually "color code" our guests and resources. No crossing color boundaries.

IBM SHARE – August 2010 - Boston Multi-Zoning with RACF Create security levels and data partitions RDEFINE SECDATA SECLEVEL ADDMEM(DEFAULT/100) RDEFINE SECDATA CATEGORY ADDMEM(INTERNET DMZ APPS DATA COMMON) RDEFINE SECLABEL **PUBLIC** SECLEVEL(DEFAULT)ADDCATEGORY(COMMON) UACC(NONE) RDEFINE SECLABEL **RED** SECLEVEL(DEFAULT)ADDCATEGORY(DMZ COMMON) UACC(NONE) RDEFINE SECLABEL **GREEN** SECLEVEL(DEFAULT) ADDCATEGORY(APPS COMMON) UACC(NONE) RDEFINE SECLABEL **BLUE** SECLEVEL(DEFAULT) ADDCATEGORY(DATA COMMON) UACC(NONE) 35 z/VM Security Zones © 2008, 2010 IBM Corporation

Create 4 security labels: PUBLIC, RED, GREEN, BLUE.

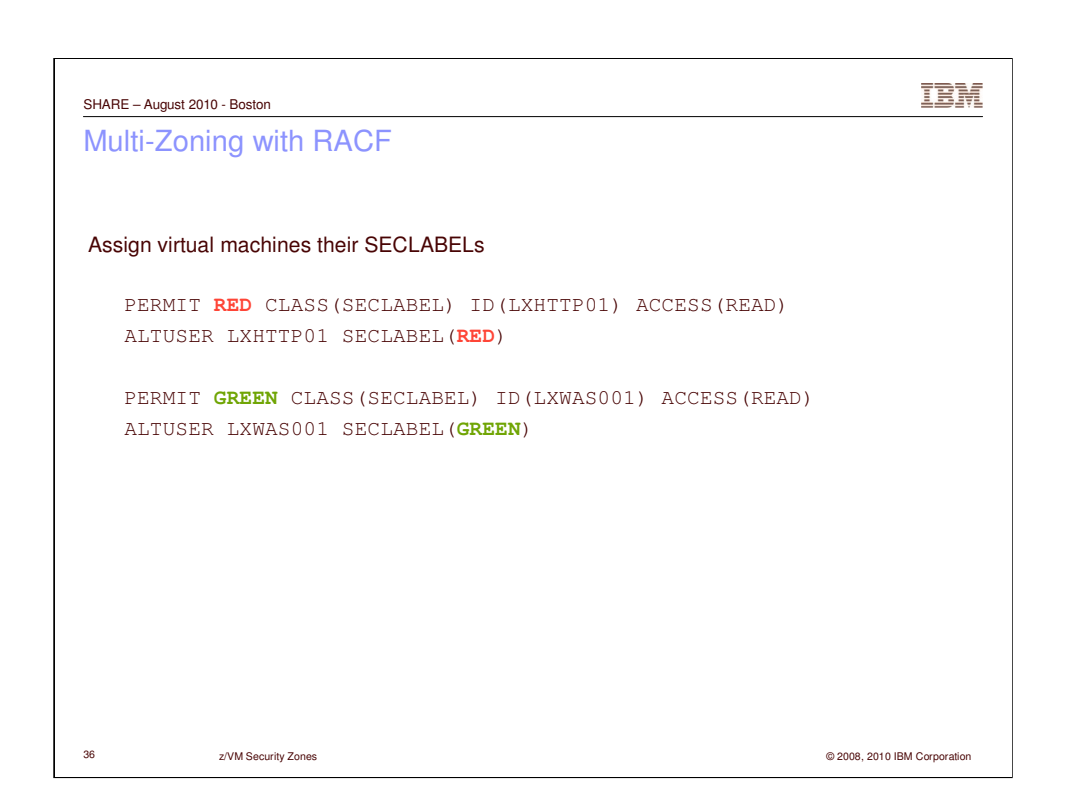

It may seem silly to have to do the PERMIT **and** the ALTUSER, but you need to assign the user a default label. (Otherwise user has no label, in which case SETROPTS controls what happens.)

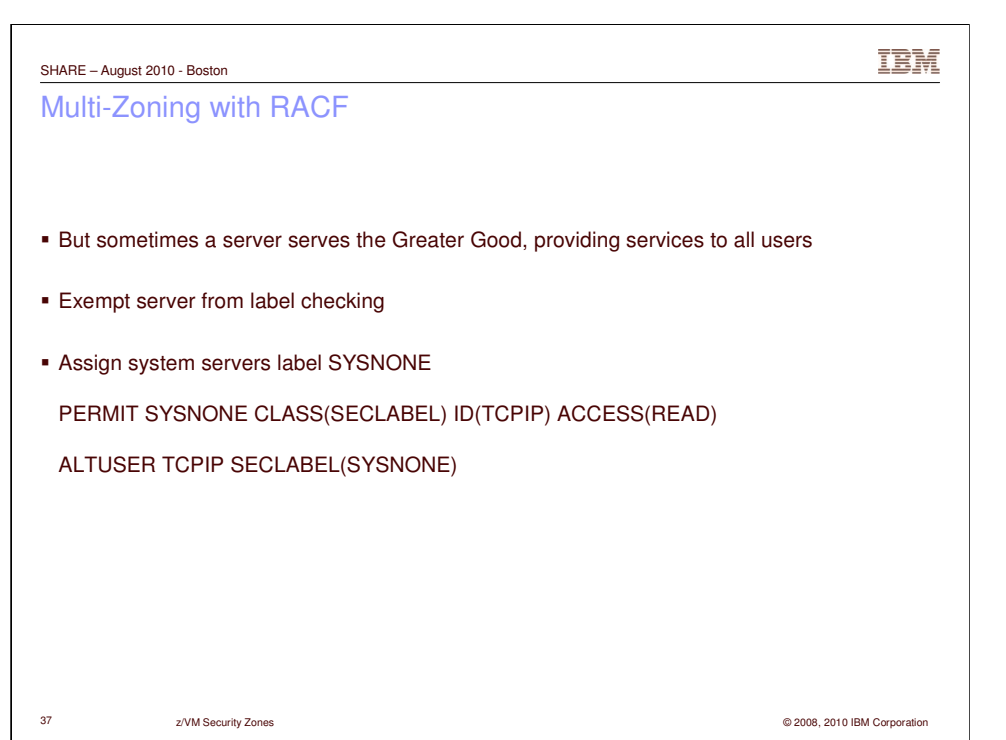

SYSNONE is pre-defined. Don't confuse it with NONE, SYSHIGH, or SYSLOW. The others cause certain results on a label comparison; SYSNONE causes the label check to be bypassed. BTW, label checks are not character string checks, but an analysis of the security level and categories that comprise the label.

IBM SHARE – August 2010 - Boston Multi-Zoning with RACF Assign labels to resources – VMMDISK – Minidisk – VMLAN – Guest LANs and Virtual Switches – RALTER VMMDISK LXHTTP01.201 SECLABEL(RED) – RALTER VMLAN SYSTEM.NET1 SECLABEL(RED) – RALTER VMLAN SYSTEM.NET2.0307 SECLABEL(GREEN) – RALTER VMLAN SYSTEM.NET2.0410 SECLABEL(BLUE) If you intend to activate TERMINAL or VMSEGMT classes, those resources all need **SECLABELs** 38 z/VM Security Zones © 2008, 2010 IBM Corporation

Protect or don't protect. There is very little middle ground (by design).

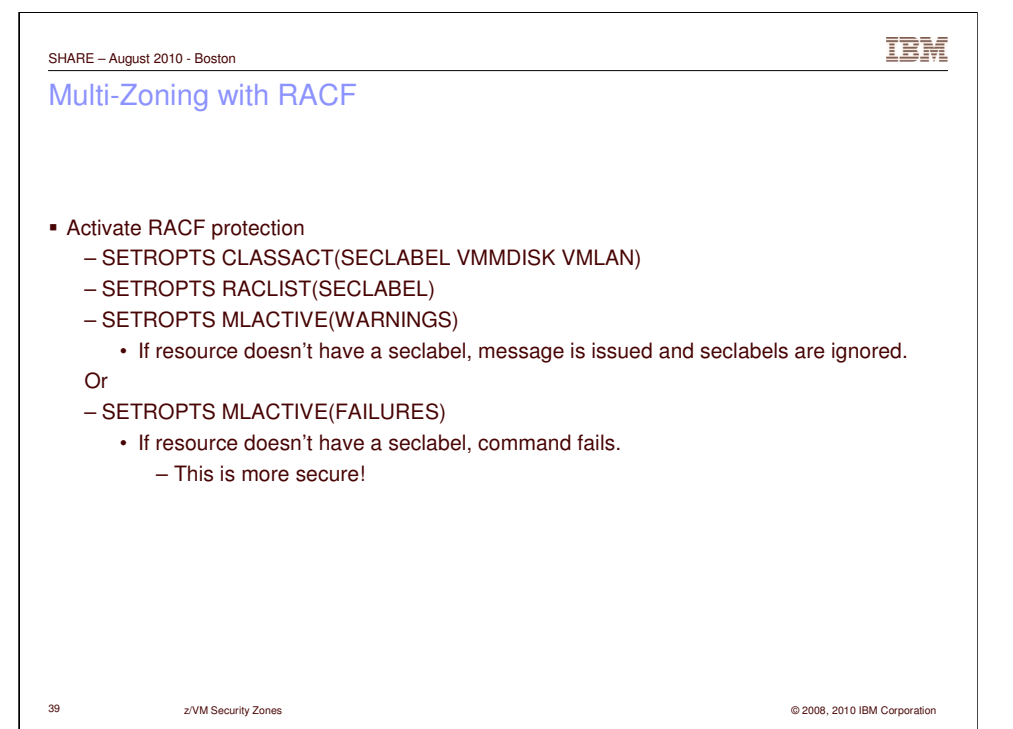

Last steps...be careful....read the book!

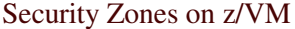

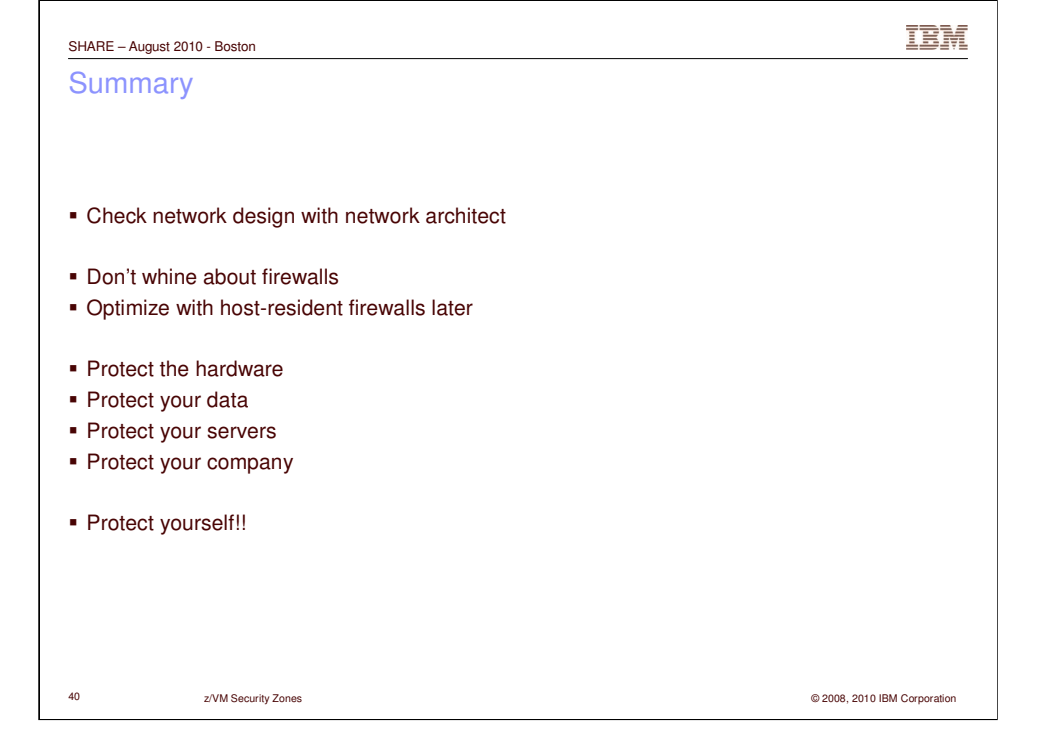

"Constant vigilence!"

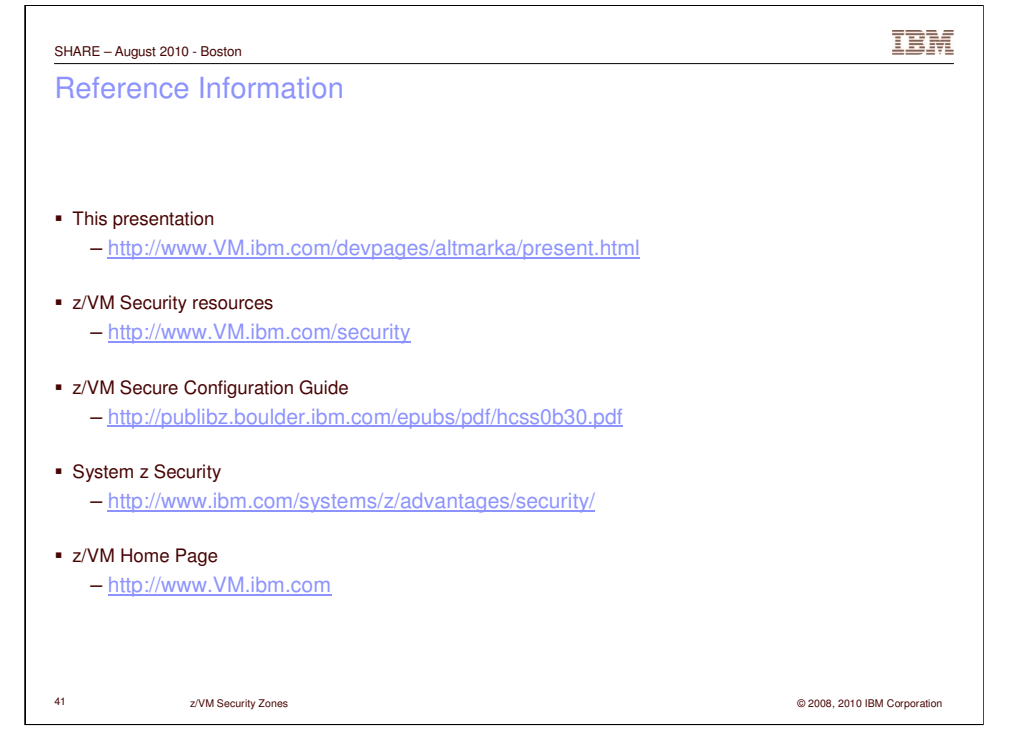